## Integration of System-Level Optimization with Concurrent Engineering Using Parametric Subsystem Modeling

by

Todd Schuman

S. Engineering and Applied Science (Mechanica)

B.S. Engineering and Applied Science (Mechanical Engineering)
California Institute of Technology, 2002

Submitted to the Department of Aeronautics and Astronautics in partial fulfillment of the requirements for the degree of Master of Science in Aeronautics and Astronautics

at the MASSACHUSETTS INSTITUTE OF TECHNOLOGY

June 2004

© 2004 Massachusetts Institute of Technology All rights reserved

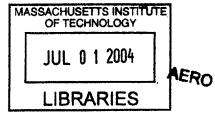

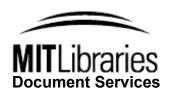

Room 14-0551 77 Massachusetts Avenue Cambridge, MA 02139 Ph: 617.253.2800 Email: docs@mit.edu http://libraries.mit.edu/docs

# **DISCLAIMER NOTICE**

The accompanying media item for this thesis is available in the MIT Libraries or Institute Archives.

Thank you.

# Integration of System-Level Optimization with Concurrent Engineering Using Parametric Subsystem Modeling

by

#### Todd Schuman

Submitted to the Department of Aeronautics and Astronautics on May 24, 2004, in partial fulfillment of the requirements for the degree of Master of Science in Aeronautics and Astronautics

#### **Abstract**

The introduction of concurrent design practices to the aerospace industry has greatly increased the efficiency and productivity of engineers during design sessions. Teams that are well-versed in such practices such as JPL's Team X are able to thoroughly examine a trade space and develop a family of reliable point designs for a given mission in a matter of weeks compared to the months or years sometimes needed for traditional design. Simultaneously, advances in computing power have given rise to a host of potent numerical optimization methods capable of solving complex multidisciplinary optimization problems containing hundreds of variables, constraints, and governing equations. Unfortunately, such methods are tedious to set up and require significant amounts of time and processor power to execute, thus making them unsuitable for rapid concurrent engineering use. In some ways concurrent engineering and automated system-level optimization are often viewed as being mutually incompatible. It is therefore desirable to devise a system to allow concurrent engineering teams to take advantage of these powerful techniques without hindering the teams' performance. This paper proposes such an integration by using parametric approximations of the subsystem models. These approximations are then linked to a system-level optimizer that is capable of reaching a solution more quickly than normally possible due to the reduced complexity of the approximations. The integration structure is described in detail and applied to a standard problem in aerospace engineering. Further, a comparison is made between this application and traditional concurrent engineering through an experimental trial with two groups each using a different method to solve the standard problem. Each method is evaluated in terms of optimizer accuracy, time to solution, and ease of use. The results suggest that system-level optimization, running as a background process during integrated concurrent engineering, is potentially advantageous as long as it is judiciously implemented from a mathematical and organizational perspective.

Thesis Supervisor: Olivier L. de Weck

Title: Assistant Professor of Aeronautics and Astronautics and of Engineering Systems

# **Acknowledgments**

I would like to thank my advisor, Prof. Olivier L. de Weck, for providing me with ideas and guidance whenever I needed them and for his continuous support during my graduate career at MIT. I would also like to thank Dr. Jaroslaw Sobieszczanski-Sobieski, who graciously supplied a wealth of knowledge on the BLISS method and helped create the motivational backdrop for this project. Dr. Sobieski also provided the simplified model of the Space Shuttle External Fuel Tank that was used as the case study for the life trials. I also acknowledge the support of my former advisor at Caltech, Dr. Joel C. Sercel, who is one of the originators of the ICEMaker software and method. Additional thanks to Dr. Hugh L. McManus for his advice on projects from C-TOS to Space Tug. I am very grateful for the help and suggestions provided by my fellow graduate students, with special recognition of those who participated in the live trial exercise: Gergana Bounova, Babak Cohanim, Masha Ishutkina, Xiang Li, William Nadir, Simon Nolet, Ryan Peoples, and Theresa Robinson. Finally, thanks to my friends for always standing with me and to my family and Tory Sturgeon for their love and encouragement.

This research was supported by the MIT Department of Aeronautics and Astronautics through a Teaching Assistant position. It was a great pleasure working with Prof. David Miller, Prof. Jeffrey A. Hoffman, Col. John Keesee, Col. Peter W. Young, and all of the other Space Systems Engineering staff and students.

# **Contents**

| 1. Introduction                       | 15 |
|---------------------------------------|----|
| 1.1 Motivation                        |    |
| 1.2 Integrated Concurrent Engineering | 17 |
| 1.2.1 ICEMaker                        | 19 |
| 1.2.2 Improvements to ICEMaker        | 22 |
| 1.3 Multidisciplinary Optimization    | 22 |
| 1.3.1 Genetic Algorithm Summary       | 23 |
| 1.3.2 Genetic Algorithm Procedure     | 24 |
| 1.4 Problem Decomposition             | 26 |
| 1.5 Approximation Methods             | 29 |
| 1.6 Extensions of BLISS               | 33 |
| 2. The ISLOCE Method                  | 35 |
| 2.1 Implementation Overview           | 35 |
| 2.2 Implementation Specifics          | 37 |
| 2.2.1 Changes to ICEMaker             | 37 |
| 2.2.2 Software Specifics              | 38 |
| 2.2.3 Coding Issues                   | 46 |
| 3. ISLOCE Method Live Trial           | 48 |
| 3.1 Trial Motivation                  | 48 |
| 3.2 Experimental Problem Description  | 49 |
| 3.2.1 Model Introduction              | 49 |
| 3.2.2 Problem Setup                   | 51 |
| 3.3 Trial Overview                    | 58 |
| 3.3.1 Specific Trial Objectives       | 59 |

| 3.3.2 Trial Procedure                                           | 60  |
|-----------------------------------------------------------------|-----|
| 3.4 Evaluation Metrics                                          | 64  |
| 3.5 Live Test Results                                           | 67  |
| 3.5.1 Control Group Results Summary                             | 67  |
| 3.5.2 Control Group Performance                                 | 70  |
| 3.5.3 Optimization Group Results Summary                        | 71  |
| 3.5.4 Optimization Group Performance                            | 74  |
| 3.5.5 Combined Results and Comparisons                          | 76  |
| 4. Summary and Conclusions                                      | 83  |
| 4.1 Conclusions                                                 | 83  |
| 4.2 Recommendations for Future Work                             | 83  |
| 4.2.1 Refinement of Optimization Chair and Sheet Implementation | 83  |
| 4.2.2 Comparison of CO, BLISS, and ISLOCE                       |     |
| 4.2.3 Application of ISLOCE to an Industrial Strength Problem   | 85  |
| 4.2.4 Background Optimization Improvements                      | 85  |
| 4.2.5 Refinement of EFT Pareto Front                            | 85  |
| 4.2.6 Trial Repetition                                          | 86  |
| A. Appendix                                                     | 87  |
| A1 – Space Tug Concurrent Engineering Example                   | 87  |
| A1.1 Space Tug Introduction                                     |     |
| A1.2 The MATE Method                                            |     |
| A1.3 ICE Method                                                 | 102 |
| A1.4 Case Study Observations                                    | 109 |
| A2 – Catalog of ICEMaker and ISLOCE code                        |     |
| A2.1 – Root Directory                                           |     |
| A2.2 – Client Subsystems                                        |     |
| A2.3 – Project Server                                           |     |
| A2.4 – Saved Session Information                                |     |
| A2.5 – Optimization Chair                                       |     |
| A3 – ISLOCE Tutorial                                            |     |

| Bibliography                                 | 120 |
|----------------------------------------------|-----|
| A4 – Additional Figures and Tables           | 118 |
| A3.3 Optimization Chair Operation (optional) | 117 |
| A3.2 Client Operation                        | 116 |
| A3.1 ICEMaker Session Initialization         | 116 |

# **List of Figures**

| Figure 1 – ICEMaker setup20                                                                        | 0 |
|----------------------------------------------------------------------------------------------------|---|
| Figure 2 – Genetic algorithm flowchart20                                                           | 6 |
| Figure 3 – BLISS system structure29                                                                | 8 |
| Figure 4 – Neural network iteration loop3                                                          | 1 |
| Figure 5 – Simple Neuron Model3                                                                    | 1 |
| Figure 6 – Example transfer function3                                                              | 2 |
| Figure 7 – Full neural network model3                                                              | 3 |
| Figure 8 - Foreground and background processes3                                                    | 6 |
| Figure 9 - Simplified test case block diagram4                                                     | 0 |
| Figure 10 – Structures model neural network training data4                                         | 2 |
| Figure $11$ – Structures model neural network performance predicting total tank mass (R $\sim$ 1)4 | 2 |
| Figure 12 – Structures model neural network performance predicting cone stress (R $\sim$ 0.91)4    | 3 |
| Figure 13 – Viable EFT individuals discovered by genetic algorithm4                                | 5 |
| Figure 14 – (Pareto) Non-dominated individuals4                                                    | 5 |
| Figure 15 – Space shuttle external fuel tank5                                                      | 0 |
| Figure 16 – EFT model components5                                                                  | 1 |
| Figure 17 – EFT model stresses5                                                                    | 3 |
| Figure 18 – Control group trade space exploration6                                                 | 9 |
| Figure 19 – Optimization group trade space exploration7                                            | 3 |
| Figure 20 – Combined trade space exploration (circle: control, square: optimization)7              | 7 |
| Figure 21 – Normalized Pareto front generated by extended GA run offline and used as "true"        |   |
| Pareto front (circle: control, square: optimization, diamond: Pareto)7                             | 8 |
| Figure 22 – Nominal single attribute utility for ΔV9                                               | 1 |

| Figure 23 – ΔV utility for GEO-centric user                                          | 92          |
|--------------------------------------------------------------------------------------|-------------|
| Figure 24 – $\Delta V$ for $\Delta V$ hungry user                                    | 92          |
| Figure 25 – Trade space for nominal user, with propulsion system indicated           | 98          |
| Figure 26 – Trade space for nominal user, with capability indicated                  | 98          |
| Figure 27 – Trade space for capability stressed user                                 | 99          |
| Figure 28 – Trade space for response time stressed user                              | 99          |
| Figure 29 – Trade space for user with large delta-V needs                            | 100         |
| Figure 30 – Low capability systems, showing effect of increasing fuel load, with GEO | rescue      |
| vehicles                                                                             | 100         |
| Figure 31 – ICE model components and interactions                                    | 104         |
| Figure 32 – Cryo one-way tug, showing extremely large fuel tanks; Bi-prop tug appe   | ars similar |
|                                                                                      | 106         |
| Figure 33 — Electric Cruiser (GEO round-trip tug)                                    | 106         |
| Figure 34 – Comparison of all GEO tug designs                                        | 107         |
| Figure 35 – Mass breakdown of Electric Cruiser design                                | 107         |
| Figure 36 – Promising designs                                                        | 113         |
| Figure 37 – Aerodynamics model neural network training data                          | 118         |
| Figure 38 – Aerodynamics model neural network performance predicting payload (Re     | ~1) 118     |
| Figure 39 – Cost model neural network training data                                  | 119         |
| Figure 40 – Cost model neural network performance predicting total cost (R~1)        | 119         |

# **List of Tables**

| Table 1 – Live trial participants                                               | 67  |
|---------------------------------------------------------------------------------|-----|
| Table 2 – Control group point designs                                           | 70  |
| Table 3 – Control group performance summary                                     | 71  |
| Table 4 – Optimization group point designs                                      | 74  |
| Table 5 – Optimization group performance summary                                | 76  |
| Table 6 – Combined live trial performance metrics                               | 80  |
| Table 7 – Manipulator capability attribute, with corresponding utility and mass | 94  |
| Table 8 – Utility weightings                                                    | 94  |
| Table 9 – Propulsion system choices and characteristics                         | 94  |
| Table 10 – Miscellaneous coefficients                                           | 96  |
| Table 11 – GEO Tug Design Summary                                               | 105 |

# **Nomenclature**

#### **Abbreviations**

BB Black Box

BLISS Bi-Level Integrated System Synthesis

CAD Computer-Aided Design

CO Collaborative Optimization

EFT External Fuel Tank
GA Genetic Algorithm

GEO Geostationary Earth Orbit

GM General Motors

ICE Integrated Concurrent Engineering

ISLOCE Integration of System-Level Optimization with Concurrent Engineering

ISS International Space Station

JPL Jet Propulsion Laboratory

LEO Low Earth Orbit

MATE Multi-Attribute Trade space Exploration

MDO Multidisciplinary Design Optimization

NN Neural Network

RSM Response Surface Modeling

**Symbols** 

 $A_i$  Component surface area (m<sup>2</sup>)

C Cost (\$)

 $c_d$  Dry mass cost coefficient (\$/kg)  $c_w$  Wet mass cost coefficient (\$/kg)

 $I_{sp}$  Specific impulse (sec)

g Acceleration due to gravity  $(9.8 \text{ m/sec}^2)$ 

h/R Cone height: radius ratio

 $\kappa$  Material cost-per-unit-mass (\$/kg)

L Cylinder length (m)

/ Seam length (m)

√ Seam cost-per-unit-length (\$/m)

 $M_b$  Bus mass (kg)

 $m_{bf}$  Bus mass fraction coefficient

M<sub>c</sub> Mass of observation/manipulator system (kg)

 $M_d$  Dry mass (kg)  $M_f$  Fuel mass (kg)

 $m_i$  Component mass (kg)

 $M_D$  Mass of propulsion system (kg)

 $m_p$  Payload mass (kg)

 $m_{p0}$  Propulsion system base mass (kg)

 $m_{pf}$  Propulsion system mass fraction coefficient

 $M_w$  Wet mass (kg)

 $M_t$  Total tank mass (kg)

 $p_n$  Nominal tank payload (kg)

 $\rho$  Material density (kg/m<sup>3</sup>)

R Tank radius (m)

 $\sigma$  Component stress

*t1* Cylinder thickness (m)

t2 Sphere thickness (m)

t3 Cone thickness (m)

*U<sub>tot</sub>* Total utility

 $V_c$  Single attribute utility for capability

 $V_t$  Single attribute utility for response time

 $V_{\nu}$  Single attribute utility for delta-V

 $W_c$  Utility weighting for capability

 $W_t$  Utility weighting for response time

 $W_{\nu}$  Utility weighting for delta-V

x Input design vector

 $\Delta v$  Change in velocity (m/sec)

ζ Vibration factor

# 1. Introduction

#### 1.1 Motivation

The motivation for this project lies at the intersection of three ongoing areas of research: integrated concurrent engineering, multidisciplinary optimization, and problem decomposition. All three are relatively new fields that have quickly gained acceptance in the aerospace industry. Integrated concurrent engineering (ICE) is a collection of practices that attempts to eliminate inefficiencies in conceptual design and streamline communication and information sharing among a design team. Based heavily on methods pioneered by the Jet Propulsion Laboratory's Team X, concurrent engineering practices have been adopted by major engineering company sectors like Boeing's Integrated Product Teams and General Motors' Advanced Technology Design Studio. Multidisciplinary optimization is a formal methodology for finding optimum system-level solutions to engineering problems involving many interrelated fields. This area of research has benefited greatly from advances in computing power, and has made possible a proliferation of powerful numerical techniques for attacking engineering problems. Multidisciplinary optimization is ideal for most aerospace design, which traditionally requires a large number of interfaces between complex subsystems. Problem decomposition is a reaction to the ever-increasing complexity of engineering design. Breaking a problem down into more manageable sub-problems allows engineers to focus on their specific fields of study. It also increases efficiency by encouraging teams to work on a problem in parallel.

Modern engineering teams that are well versed in these practices see a significant increase in productivity and efficiency. However, the three areas do not always work in harmony with one another. One of the biggest issues arises from tension between multidisciplinary optimization and problem decomposition. Decomposing a problem into smaller pieces makes the overall problem more tractable, but it also makes it more difficult for system-

level optimization to make a meaningful contribution. Linking together a number of separate (and often geographically distributed) models is not an easy coding task. As the complexity of the various subsystems grows, so too does the size of the model needed to perform the system-level optimization. It is possible to optimize all of the component parts separately at the subsystem level, but this does not quarantee an optimal design. Engineering teams often resign themselves to coding the large amount of software needed to address this problem. For aerospace designs, an optimization run can take many days or even weeks to finish. This introduces a factor of lag time into the interaction between the optimization staff and the rest of the design team distances the two groups from each other. While waiting for the optimization results to come back, the design team presses on with their work, often updating models and reacting to changes in the requirements. When an optimization does finally produce data, the results are often antiquated by these changes. This is of particular concern for concurrent engineering, which strives to conduct rapid design. ICE teams cannot afford to wait for weeks on end for optimization data when performing a trade analysis. On a more practical level, an integrated engineering team and a computer-based optimizer cannot be allowed to operate on the same design vector for fear of overriding each other's actions. Thus, there is a fundamental conflict between these three fields that must be carefully balanced throughout the design cycle.

This paper introduces a new method that addresses this conflict directly. It is an attempt to unify multidisciplinary optimization with problem decomposition in an integrated concurrent engineering environment. Known as ISLOCE (for 'Integrated System-Level Optimization for Concurrent Engineering'), this method has the potential to put the power of modern system-level optimization techniques in the hands of engineers working on distributed problems while retaining the speed and efficiency of concurrent engineering practices.

To evaluate this method, an aerospace test case is used. A simplified model of the Space Shuttle external fuel tank (EFT) is adopted for use with ISLOCE. An experimental setup is used to evaluate the benefits and issues of the method through a comparison to a more conventional concurrent engineering practice. This setup allows for validation of the approach in a full design environment. Before describing the details of the method, it is necessary to introduce more fully the concepts upon which ISLOCE is based.

## 1.2 Integrated Concurrent Engineering

The traditional engineering method for approaching complicated aerospace design has been to attack the problem in a linear fashion. Engineers are assembled into teams based on their areas of expertise and the subsystems of the vehicle being designed. For example, a typical aircraft design could be broken down into disciplines such as aerodynamics, propulsion, structures, controls, and so on. A dominant subsystem is identified as one that is responsible for satisfying the most critical requirements. The corresponding subsystem team begins its work and develops a design that meets these requirements. This design is passed on to the next most dominant subsystem and so on. The decisions made by each team thus become constraints on all subsequent teams. In the aircraft example, the aerodynamics team could determine a wing shape and loading that meets performance requirements on takeoff and landing speeds, lift and drag coefficients, etc. This wing design is passed on to structures group who, in addition to meeting whatever specific requirements they have on parameters like payload capacity, vibration modes, and fuel capacity, must now accommodate securing this wing design to the aircraft body. The propulsion team has to fit their power plant in whatever space remains in such a way as to not violate any previous requirements, and finally the controls team must develop avionics and mechanical controls to make the aircraft stable.

This example is obviously a simplification, but it illustrates a number of disadvantages of a linear design process. Foremost among these is the inability to conduct interdisciplinary trades between teams. With a linear design process, upstream decisions irrevocably fix parameters for all downstream teams. There is little or no opportunity to go back and revise previous parts of the design in order to achieve gains in performance or robustness or reductions in cost. A certain wing design could require a large amount of structural reinforcement resulting in increased mass, a larger power plant, and decreased fuel efficiency. It should be possible to examine this result and then modify the wing design in such a way that reduces the mass of the structural reinforcement at the cost of a small penalty in wing performance. The gains achieved by this change could far outweigh the decrease in performance and therefore would be a good decision for the overall project. These cascade

effects are a result of the interconnectedness of aerospace subsystems and are ubiquitous in complex design problems.

Traditional design inhibits these interdisciplinary trades, not because they are undesirable, but because of a lack of communication among subsystem teams. Engineering teams typically focus their efforts on their particular problems and do not receive information about what other teams are working on. Even when a group considers design changes that will directly affect other teams, they are not notified of possible changes in a timely manner, resulting in wasted efforts and inefficient time usage. Information is scattered throughout the project team, meaning those seeking data on a particular subject have no central location to search. Engineers thus spend a significant fraction of time not developing new information, but rather searching for information that already exists.

Integrated concurrent engineering (ICE) has emerged as a solution to the major problems associated with aerospace design, including complicated interdisciplinary interfaces and inefficient time usage. Fundamentally, ICE addresses these issues by:

- Encouraging communication between subsystem teams
- Centralizing information storage
- Providing a universal interface for parameter trading
- Stimulating multidisciplinary trades

Rather than focusing on individual team goals, engineers meet frequently to discuss issues facing the project as a whole. All pertinent project information is centralized so that anyone can obtain information from every team with minimal effort.

ICE offers many advantages over conventional design methods. It acts to streamline the entire design process, reducing inefficiencies caused by communication bottlenecks and eliminating wasted work on outdated designs. Once an ICE framework is established, interand intra-subsystem trades are clearly defined. This allows teams to work independently on problems local to a subsystem and to coordinate effectively on issues that affect other teams. ICE also provides for near-instantaneous propagation of new requirements. Projects using ICE are more flexible and can quickly adapt to changes in top-level requirements. All these factors

together allow engineering teams to conduct rapid trades among complex multidisciplinary subsystems. Teams that are well-versed in such practices are able to thoroughly examine a trade space and develop a family of reliable point designs for a given mission in a matter of weeks compared to the months or years sometimes needed for traditional design.

#### 1.2.1 ICEMaker

Parameter-trading software has become an integral part of ICE teams, allowing users to quickly share information and update each other of changes to the design. This software serves not only as a central server for information storage but also as a tool for establishing a consistent naming convention for information so that all engineers know that they are referring to the same information. Caltech's Laboratory for Spacecraft and Mission Design has made several important contributions to the ICE method, including software known as ICEMaker that was used throughout this project.<sup>1</sup>

ICEMaker is a parameter exchange tool that runs in Excel and facilitates sharing of information amongst the design team. ICEMaker has a single-server / multiple-client interface. With ICEMaker, a design problem is broken down into modules or subsystems with each module ('client') consisting of a series of computer models developed by the corresponding subsystem team. These models are developed offline, a process that can take anywhere from a few days to a few months depending on the desired level of model fidelity. During a design session, each client is interactively controlled by a single team representative ('chair'). The individual clients are linked together via the ICEMaker server. Chairs can query the server to either send their latest numbers or receive any recent changes made in other clients that affect their work. The querying process is manual, preventing values from being overwritten without permission from the user. Design sessions using ICEMaker typically last three hours and usually address one major trade per design session. A senior team member ('facilitator') leads the design sessions and helps to resolve disconnects between the clients. Design sessions are iterative, with each subsystem sending and receiving many times in order for the point design to converge. Although it has recently become possible to automate this iterative process,

human operation of the client stations is almost always preferred. The human element and the ability to catch bugs or nonsensical parameters are crucial to the ICE process. The necessity of keeping humans in the loop will be discussed in greater detail in a later section.

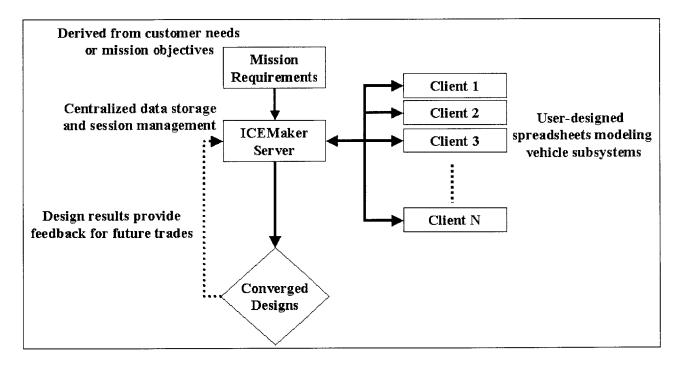

Figure 1 – ICEMaker setup

As shown in figure 1, the ICEMaker server maintains the complete list of all parameters available to the design team. Before beginning a project, an ICEMaker server creates all of the clients that will be used during the design sessions. Additional clients can be added later if needed. During a design session, the server notes all 'send' and 'receive' requests made by the clients. This information is time-stamped so that the facilitator can track the progress of an iteration loop and know how recent a set of data is. Any errors that are generated by the code are also displayed in the server, with the most common being multiple subsystems attempting to publish the same information and a single subsystem publishing duplicate parameters. In general, the server runs on an independent computer and is checked occasionally by the facilitator but otherwise stays in the background for most of a design session. The server is

never run on the same machine as a client as this generates conflicts between the code and leads to session crashes.

The basic ICEMaker client initializes in Excel with three primary worksheets. The input sheet tracks all parameters coming into a client and all associated data including parameter name, value, units, comments, what client provides the parameter, and when the parameter was last updated. A single macro button downloads all of the most current information from the server to the client. The output sheet lists all parameters that a client sends to other clients, with most of the same information as the input sheet. Again, a one-click macro sends all current data to the ICEMaker server. Finally, a project status sheet gives a summary of all available and requested parameters. A client operator can use this sheet to claim parameters requested by other subsystems or to add additional input parameters to the input sheet. In addition to these three main sheets, a finished ICEMaker client will also have several user-designed sheets. These sheets contain all of the calculations need to process the input data and calculate the output data.

It is important to note that ICEMaker is not an all-in-one automated spacecraft or aircraft generator, nor is it a high-end symbolic calculation tool. It simply serves as a compliment to the ICE method by enabling multidisciplinary trades through parameter sharing. The end designs developed using ICEMaker are only as accurate as the models they are based on. With this in mind, there are many problems that are unsuitable for ICEMaker usage. Typically, models for ICEMaker clients are developed with Excel or with software that is easily linked to Excel such as Matlab. CAD or finite-element programs are more difficult to interface. Furthermore, the data that can be transferred through ICEMaker is limited to those formats capable of being expressed in an Excel cell, typically real numbers or text strings. Approximate geometry, timelines, and other qualitative information are very difficult to express in this way. ICEMaker is most powerful for tackling highly quantitative problems with well-defined interfaces between subsystems. Recognizing both the potential and the limitations of ICEMaker is essential for proper usage.

### 1.2.2 Improvements to ICEMaker

While a powerful tool in its own right, attempts have been made to improve upon ICEMaker by incorporating automated convergence and optimization routines into the program. Automatic convergence presents no major problems as the routine simply mimics the role of a human operator by querying each of the clients in turn and updating the server values published by each client. Optimization algorithms have proven more difficult to implement. Each module is usually designed with subsystem-level optimization routines built in that are capable of producing optimal values for the inputs provided to it based on whatever metrics are desired. However, even if every subsystem is optimized in this way, there is no guarantee that the design is optimized at the system level. A system-level optimizer for ICEMaker that queried each module directly when producing a design vector would require a tremendous amount of time and computing resources to run, especially for problems with thousands of variables with complicated non-linear relations between them. At the same time, the human team would be unable to work on a design while the optimizer was running as any values they changed would likely be overwritten by the optimizer as it searched for optimal solutions. Such an optimizer would not be conducive to rapid design and is therefore unsuitable for this problem. It is therefore desirable to develop an optimization method that complements the concurrent engineering practices currently in use.

## 1.3 Multidisciplinary Optimization

For most traditional aerospace systems, optimization efforts have focused primarily on achieving desired levels of performance through the variation of a small number of critical parameters.<sup>2</sup> In the aircraft design described in the introduction, wing loading and aspect ratio serve as good examples of obvious high-level parameters that have far-reaching consequence on the rest of the vehicle. The approach has worked fairly well in the past because these critical parameters are in fact the dominant variables for determining aircraft performance. Recently however, other subsystems such as structures and avionics have started to play a more prominent role in aerospace design. The highly-coupled interactions of these subsystems have driven up the number of design parameters which have a major impact on the

performance of an aerospace design. Further, even after optimization has been performed through critical parameter variation, there is still a certain amount of variability in the residual independent parameters whose values have a non-trivial effect on a vehicle's performance. Even a small improvement in the performance or cost can mean the difference between a viable program and a complete failure. The ability to perform a system-level optimization with many critical parameters displaying complex interactions is of the highest importance in modern engineering design. Consequently, a number of new numerical techniques have been developed to enable engineers to meet this challenge and produce designs that are as close as possible to being mathematically optimal.

### 1.3.1 Genetic Algorithm Summary

A genetic algorithm is an optimization method based on the biological process of natural selection. Rather than using a single point design, a genetic algorithm repeatedly operates on a population of designs. Each individual of the population represents a different input vector of design variables. Every individual's performance is evaluated by a fitness function, and the most viable designs are used as 'parents' to produce 'offspring' designs for the next generation. Over time, the successive generations evolve towards an optimal solution.

Genetic algorithms have a number of features that make them attractive for multidisciplinary optimization. GAs are well suited for solving problems with highly non-linear discontinuous trade spaces like those commonly found in aerospace design. Especially in early conceptual design, aerospace designers are often interested not in finding just one particular solution to a problem but a family of solutions that span a wide range of performance criteria. This set of solutions can then be presented to the customer or sponsor who can choose from among them the design that best meets his or her metrics of performance. Genetic algorithms can meet this need by solving for a front of Pareto-dominant solutions (those for which no increase in the value of one objective can be found without decreasing the value of another). Furthermore, this method helps elucidate not only the performance trades but also the sensitivity of these trades and their dependence upon the input parameters. In this way,

genetic algorithms help provide a much fuller understanding of the trade space than do gradient-based techniques.

### 1.3.2 Genetic Algorithm Procedure

This section describes the basic operation of a genetic algorithm. It should provide a level of knowledge adequate for understanding the role of the GA in this report. Due to the diversity of different types of genetic algorithms, this will not be an exhaustive coverage of the topic. Discussion will focus almost entirely on the specific GA used in a later section. Additional sources of information can be found in the references section if desired.<sup>3</sup>

To begin, a genetic algorithm requires several pieces of information. First, the parameter space must be defined with lower and upper bounds for each input variable. A starting population is often provided if the parameter space is highly constrained or has very small regions of viable solutions. Many GAs, including the one used for this project, encode each individual as a string of bits. Bit encoding allows for a uniform set of basic operators to be used when evaluating the GA, simplifying the analysis but possibly resulting in performance decreases. If bit encoding is used, the number of bits allocated to each variable in the design vector is also specified. More bits are required for representing real numbers than simple integers, for example.

Next, a fitness function is developed that represents the metric used to evaluate the viability of an individual and determine whether its characteristics should be carried on to the next generation. For many optimization problems, the fitness function is simply the function whose optimum value is sought. However, as discussed previously, for many aerospace optimization problems it is not a single optimum value but a family of Pareto-optimal solutions that is desired. The EFT model uses this latter approach. To accomplish this, each individual of a population is first evaluated according to the conventional method in order to determine its performance. The fitness function then compares the output vector of an individual to every other output vector in the population. A penalty is subtracted from the fitness of the individual for each other member found whose output vector dominates that of the individual being

evaluated. Additional fitness penalties are imposed on individuals that violate any of the problem constraints, with the severity of the penalty proportional to the severity of the violation. In this way, the fittest individuals are those that dominate the most number of other solutions while at the same time conforming to all of the constraints as closely as possible, although some amount of fitness function parameter tweaking is required to observe this behavior in practice.

Finally, it is necessary to set values for a number of options that dictate how the genetic algorithm will progress once it is started. The number of individuals per generation and the number of generations must both be specified. Larger populations increase the number of points evaluated per generation and create a wider spread of points, but can bog down the GA if the time required to evaluate each individual is long. Increasing the number of generations gives the GA more time to evolve towards the Pareto front, but similarly increases the amount of time required for the algorithm to run. Also, two probabilities must be defined. The first is the crossover probability. During the reproduction phase between generations, the crossover probability is the chance that a pair of parent individuals will be combined to produce a new offspring individual. A high probability means that most high-fitness members will be combined to form children, while a low probability means that most high-fitness individuals will pass unaltered into the next generation. This number is usually set high (> 0.9), although certain problems require a lower value. The second probability is the mutation probability. After the reproduction phase, the values of some individuals' input vectors are randomly altered based on this probability. Mutation helps ensure that a population's evolution does not stagnate in a local optimum and allows the population to discover viable areas of the trade space. A low mutation probability leads to somewhat faster convergence but has an adverse effect on how close the population comes to approaching the true optimum. High mutation means that it is more difficult for a large number of strong individuals to emerge from the reproduction phase unaltered. Figure 2 shows the typical flow of a genetic algorithm.

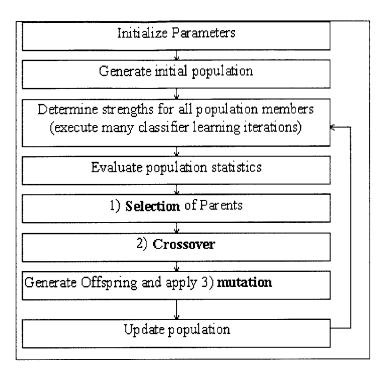

Figure 2 – Genetic algorithm flowchart<sup>4</sup>

## 1.4 Problem Decomposition

As engineering problems grow in complexity, so too grow the models necessary to solve these problems. This increased complexity translates directly to a greater number of required calculations, longer model evaluation times, and slower design development. One way of overcoming this obstacle is through problem decomposition. Problem decomposition breaks a down large design problems into more tractable sub-problems. It takes advantage of the diversity in design experience each designer brings to the table and allows advances in one discipline to be incorporated into the work of every other. In addition to the benefits gained from focusing engineers on specific disciplines (rather than broad areas), this division encourages engineering teams to work in parallel and reduce end-to-end model run-time.

Recently, multidisciplinary optimization has been combined with problem decomposition to help provide an overarching framework for the design. A careful balance must be struck between giving the disciplines autonomy over their associated subsystems and ensuring that

decisions are made that benefit the project at a system level and not just the performance of an individual subsystem. A number of techniques have emerged in an attempt to integrate these two areas of research.

One such approach, known as collaborative optimization (CO), has been developed by Braun and Kroo at Stanford University.<sup>5</sup>, <sup>6</sup> This approach divides a problem along disciplinary lines into sub-problems that are optimized according to system-level metrics of performance through a multidisciplinary coordination process. Each sub-problem is optimized so that the difference between the design variables and the target variables established by the system analyzer is at a minimum. This combination of system optimization with system analysis is potent, but leads to setups with high dimensionality. This result can drastically increase the amount of processing power needed to run even a simple optimization. CO (like most other distributed methods) is most effective for problems with well-defined disciplinary boundaries, a large number of intra-subsystem parameters and calculations, and a minimum of interdisciplinary coupling. CO has been successfully applied to a number of different engineering problems ranging from vehicle design to bridge construction.<sup>7</sup>

Another leading method is bi-level integrated system synthesis (BLISS), developed by J. Sobieski, Agte, and Sandusky at the NASA Langley Research Center. Like CO, BLISS is a process used to optimize distributed engineering systems developed by specialty groups who work concurrently to solve a design problem. The main difference with CO is that the quantities handed down from the system level in BLISS are not targets, but preference weights that are used for multi-objective optimization at the subsystem level. Constraints and coupling variables are also handled somewhat differently. The system objectives are used as the optimization objectives within each of the subsystems and at the system level. These two levels of optimization are coupled by the optimum sensitivity derivatives with respect to the design parameters. The design parameters are divided into three groupings. So-called X-variables are optimized at the local level and are found only within each of the subsystems. Y-variables are those which are output by one subsystem for use in another. Finally, system-level design variables are denoted as Z-variables, with system-level denoting variables shared by at least two subsystems. This setup is illustrated in figure 3.

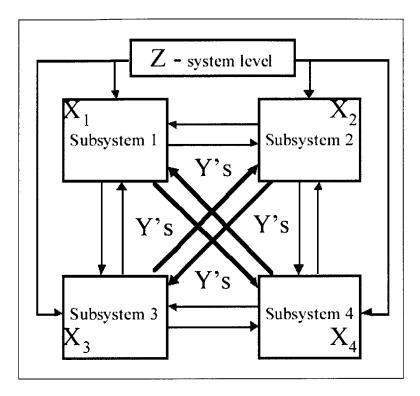

Figure 3 - BLISS system structure9

A BLISS session begins with optimization at the subsystem level. The system-level variables are treated as constants and each subsystem attempts to improve on the objective function. Then, the system computes the derivatives of the optimum with respect to the frozen parameters. The next step is an attempt at improving the objective function by modifying the system-level variables. This step is linked to the first step via the optimum sensitivity derivatives. In this way, the sub-domain X values are expressed as functions of the Y and Z variables. The two steps alternate until the desired level of convergence is reached.

This setup has a number of advantages. The system structure is modular, which allows black boxes to be added, modified, or replaced. This allows engineers to perform calculations with different levels of fidelity at different stages of design. In this way, it is possible to use coarse, high-speed models early on in design when rapid trade space exploration is desired then switch over to higher fidelity models later when more accurate assessments are required. Another benefit is the ability to interrupt the optimization process in between cycles, allowing human intervention and the application of judgment and intuition to the design. Future

research will attempt to compare the performance and ease of use of these methods for a set of benchmark cases. Both rapid design capability and insistence upon human incorporation into design processes stand out as highly desirable features to have in a modern design method. BLISS's separation of overall system design considerations from subsystem-level detail also makes it a good fit for diverse, dispersed human teams and is a model to be emulated in ISLOCE.

## 1.5 Approximation Methods

As discussed in the previous section the pattern of work distribution via problem decomposition has become commonplace in many industrial settings. However, this approach does not make the job of a system-level optimizer any easier. To run a high-fidelity system-level optimization, it is still necessary to somehow link all of the distributed models together to form a monolithic calculator. The run-time for this sort of calculator would be on the order of the sum of the run times of the individual pieces. Given that most optimization techniques require thousands of model queries (and complex derivatives in the case of gradient-based methods), it should be obvious that high-complexity models with long run-times basically eliminate the possibility of performing system-level optimization. This is especially true for design using the ICE method. Conventional design can accommodate optimization run-times of days or even weeks. The success of ICE hinges on the ability to rapidly produce a large number of point designs. Therefore, even waiting times of a few hours incur serious penalties on ICE productivity.

The solution to this dilemma is the creation of approximations of the distributed models. These surrogates can be constructed from a variety of mathematical techniques, but they all share the goal of reducing system-level complexity and run-time. For optimization purposes, model approximations offer many advantages over using the full-fidelity model. First, they are much cheaper computationally to execute. Whereas a full-fidelity model could take several minutes to run, each model approximation typically takes at most a few milliseconds. Also, they greatly help smooth out any bumpiness or discontinuity in model functions. This is especially

important for gradient-based methods that rely on the computation of derivatives to reach optimum solutions. Finally, approximation methods help the overall convergence performance of most optimizations by reducing the probability that a routine will get stuck in a local minimum.

One commonly used approximation method is response surface mapping, or RSM. A response surface for a subsystem-level model is generated by a creating a number of design vectors and solving the model using those vectors to obtain associated state variables. These state variables are used to interpolate the model behavior over the entire design space via surface fitting techniques. The optimizer can then use these approximation surfaces instead of the full model in its analysis. This results in greatly decreased run times and an overall design space smoothness whose benefits were discussed previously. RSMs carry with them a few drawbacks. First, as with any approximation method, some amount of fidelity is lost when an RSM is used in place of the actual model. The amount of fidelity decrease is proportional to the amount of bumpiness of the functions being evaluated, making RSMs inappropriate for highly-non-linear problems. Also, RSMs are best suited for approximating functions with a small number of inputs and a single output. Large input vectors and/or multiple outputs tend to decrease overall approximation performance.

An alternative to RSMs is the use of neural networks (NNs). Neural networks (like genetic algorithms) are based on a biological process, in this case the operation of animal nervous systems. Neural networks consist of a number of simple elements combined to work together in parallel. Although the can be used for a number of different tasks, NNs are particularly well suited to perform function approximation. To accomplish this task, a NN must be trained by presenting it with an input vector and manipulating a series of weights until the network can match a specified target output. Typically, a large number of input/output pairs must be provided to the network in order to obtain a high degree of accuracy. The iterative training process is depicted in figure 4.

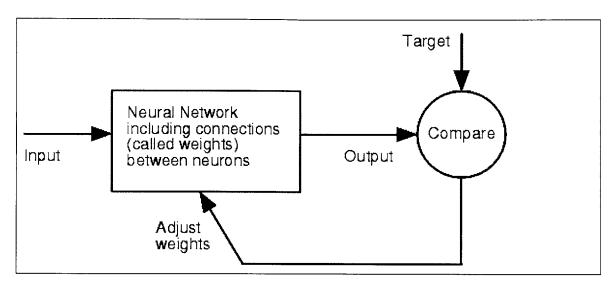

Figure 4 – Neural network iteration loop<sup>10</sup>

As a neural network is a compilation of simple elements, it is necessary to examine the pieces in order to understand the whole. A neural network is made up of a number of neurons arranged into layers. A simple neuron receives an input value (either directly from training set or from another neuron), scales that value by a weight (representing the strength of the connection) and applies a transfer function to the scaled value. A slightly more complicated neuron adds a bias to the scaled value before applying the transfer function. This process is depicted in figure 5.

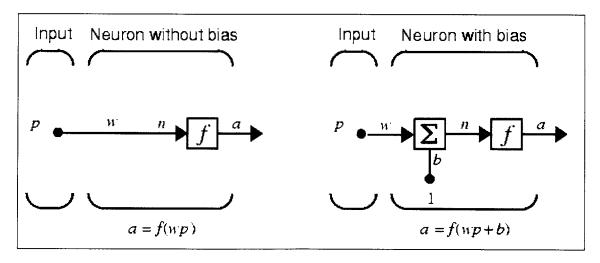

Figure 5 – Simple Neuron Model <sup>10</sup>

Both the weight and the bias are adjustable parameters that are modified during the training process to achieve desired neuron performance. Neurons can also be designed to take in an input vector rather than a single value. The neuron behavior remains the same, as the scalar is applied to the input vector, a bias is added (a vector this time) and the sum of the two is passed through the transfer function. Different transfer functions can be used depending on the function being approximated. Example transfer functions include step functions, pure linear functions, and log-sigmoid functions. The log-sigmoid function is depicted below.

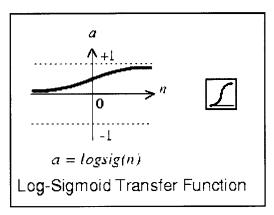

Figure 6 – Example transfer function <sup>10</sup>

Note that the log-sigmoid transfer function is continuous, making it differentiable. This is an important feature for gradient-based training methods.

A neural network contains many of these simple neurons arranged into groupings known as layers. A typical function approximation network consists of at least two layers of neurons, with each layer employing a different transfer function. The number of neurons in each layer does not need to be the same. Figure 7 illustrates a multi-layer neural network model. Note that neural networks can effectively handle multiple-input / multiple output problems, giving them an advantage over RSMs. However, NNs can be difficult to set up and train properly and require a fairly large batch of data in order to achieve high levels of approximation accuracy. In general though, a two-layer neural network can eventually be trained to approximate any well-behaved function.

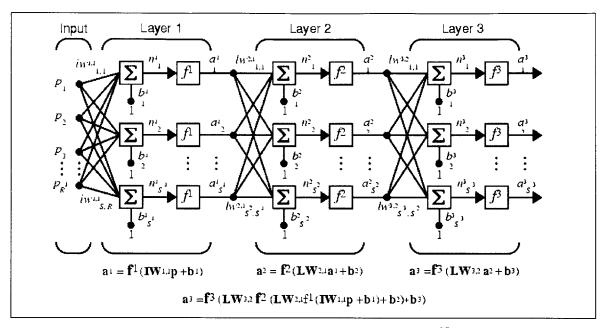

Figure 7 – Full neural network model <sup>10</sup>

### 1.6 Extensions of BLISS

The ISLOCE method has been developed as an extension of the work of J. Sobieski. First, ISLOCE attempts to explore the feasibility of using new mathematical methods such as neural networks and genetic algorithms. The use of neural networks as approximations of more complicated engineering models is not a new idea. However, the integration of approximation and system-level optimization methods with ICEMaker itself has not been tested. While methodologically a seemingly minor contribution, it is important to demonstrate that the numerical methods discussed in other papers can be successfully incorporated into existing design tools. The potential impact and payoff on the practice of engineering design is therefore significant. Also, concurrent and distributed processing methods to date have relied primarily upon gradient-based derivative-dependent optimization methods. The use of heuristics for collaborative optimization has not been thoroughly explored. This paper provides empirical data about the use of genetic algorithms in a design studio environment.

In addition to these technical points, ISLOCE's main contribution is a rethinking of the role of optimization in concurrent engineering. The ISLOCE method was not designed in a vacuum with a theoretical optimum as the only goal. While finding optima that meet the Karush-Kuhn-Tucker<sup>11</sup> conditions is certainly of the highest importance, it must be noted that all design methods will be used by engineers, and that meeting requirement targets and iterative improvements are realistic goals in practice. Other factors such as runtime, complexity, and ease of use, in addition to optimization performance, all play a major role in the effectiveness of a method. ISLOCE was developed with all these things in mind. The integration of optimization with concurrent engineering was performed in a way that minimized the increase in complexity of both areas. This has allowed the traditionally separate field of optimization to be added to the list of tools at the disposal of conceptual designers. Furthermore, this report represents one of the first attempts to quantify the benefits gained by employing a new design method through direct experimentation with both humans and computers. It is hoped that the generation of experience using ISLOCE and other design methods in practical environments will provide guidelines for method improvements in efficiency and accuracy.

## 2. The ISLOCE Method

## 2.1 Implementation Overview

The candidate solution proposed in this paper makes use of an optimizer that operates in the background during design sessions without interfering with the work being done by the team members in the foreground. The optimizer is initialized before the design session begins and trains a neural network approximation (discussed in Chapter 1) for each subsystem tool. This network is not as thorough as the client itself, but instead provides an approximation of its behavior. Once the approximations are constructed, they are saved and effectively act as façades. The optimizer then links them together and runs a heuristic optimization technique on the system. As the optimizer is working in the background, the human team runs their own design session as normal, periodically referencing the background optimization process for new insights into the problem. In this way, the optimizer is used not only to find optimal solutions but also to guide the human team towards interesting point designs. As the fidelity of the clients grows over time, the human team can export the upgrades to the optimizer and update the subsystem approximations, leading to more accurate designs and a better understanding of the trade space. An illustration of the process is shown below.

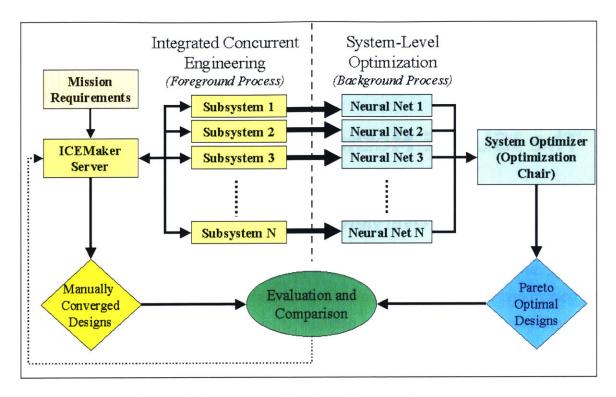

Figure 8 - Foreground and background processes

The human design team (foreground process) works in the same way as previous studies. Mission requirements and specifications from a customer or design leader are provided to the server and then fed to the subsystem models. The design team processes this information and shares data via the server while exploring the trade space. A manually-converged design is reached and the output is evaluated and compared to previous designs. Feedback from this result is passed back to the server, teams are given a chance to update and improve upon their models, and the cycle is iterated as many times as desired. In the new approach, a system-level optimizer (background process) is appended to the existing design team. At the beginning of each design session, the optimizer creates an approximation of each subsystem model using a neural network. These subsystem models are linked to a system-level optimizer and a genetic algorithm is run on the combined network. A set of Pareto-optimal designs is generated and the results are evaluated and compared, not only to previous optimizer runs but also to the results produced by the human team. The two design sets are checked for agreement and any inconsistencies between them are addressed. Again, feedback

from the optimizer designs is passed back to the ICEMaker server, allowing the design team to update their models (also leading to an update in the neural network approximations). A key point of this approach is that the operation of the two processes is simultaneous. The human design team is able to watch in real time as the system-level optimizer explores the trade space. As the optimizer begins to identify candidate optimal designs, the ICE session facilitator steers the design team towards those points. It must be reiterated that this approach is not meant to automatically solve problems but is intended to serve as a guide allowing increased session efficiency by quickly eliminating dominated point designs.

A major driver for the approach detailed above is that the mating of the two processes be as transparent as possible. ICE and optimization are independently very complex problems already. Developing a comprehensive set of spacecraft subsystem models or a routine capable of optimizing a design based on hundreds of inputs can both take months to complete. Any approach that added significantly to this complexity would be useless in a modern design environment. Therefore, an overarching principle of this approach is to integrate optimization with current ICE practices while minimizing the additional work required for either process.

# 2.2 Implementation Specifics

# 2.2.1 Changes to ICEMaker

The decision to use approximations of the ICEMaker modules with the system-level optimizer was based on previous work in distributed processing by Braun, Kroo, and J. Sobieski.<sup>13</sup> The current scheme is as follows:

• An Optimization sheet is added to each subsystem client workbook. This sheet is responsible for generating the neural network approximation of the subsystem model and passing that data on to the system-level optimizer. The only information required from the subsystem chair should be the cell references for the inputs, outputs, and internal

- parameters of the subsystem. Updating the neural network during a design session should take as little time as possible (on the order of 5-10 minutes).
- An Optimization subsystem is created and linked to the other clients via the ICEMaker server. The Optimization client is responsible for collecting the neural network data from the other subsystems. Once this data has been assembled, the Optimization client runs a system-level optimizer and generates a set of Pareto-optimal designs.

It should be noted that the Optimization subsystem is not a 'dummy' client and requires a skilled human chair just like every other subsystem. The operator must be capable of interpreting the optimizer results and passing that information, along with his or her recommendations, to the session facilitator.

This implementation method should minimize the impact of integrating optimization with concurrent engineering. Ideally, the optimization sheet would be general enough to be included as part of the basic initialization of every ICEMaker client from now on. Design teams could use it as needed, but its inclusion in the client would have no effect if optimization were not required.

# 2.2.2 Software Specifics

#### 2.2.2.1 Neural Network Generation

As mentioned previously, the subsystem models for the design sessions are coded in ICEMaker, a parameter exchange tool that operates within Microsoft Excel. Separate worksheets store the input and output parameters available to each subsystem client. In addition, each client has several user-designed sheets that perform all calculations necessary for the spacecraft model, as well as the newly added optimization sheet. Initial work on the ISLOCE method focused on the code needed to generate the approximations used in the background process. Two candidate solutions were response surface mapping (RSM) and neural networks. RSMs are easier to code and could be implemented directly in Excel by using Visual Basic macros. Unfortunately, they are only well suited to approximate multiple-

input/single-output functions. Given that the majority of aerospace project clients have multiple outputs to other subsystems, this would require greatly simplifying the models used in the clients. Neural networks are much more versatile and can approximate functions with large numbers of both inputs and outputs. A neural network consists of layers of neurons, each containing a transfer function and an associated weight and bias. The network is "trained" by presenting it with a series of inputs and corresponding outputs. The network attempts to simulate the results presented to it by altering the weights associated with the various neurons using least-squares or another minimization routine. If properly trained, a neural network can accurately approximate most families of functions. However, they are much more code intensive and cannot be easily implemented using Excel alone (see Chapter 1).

For these reasons, the Matlab neural network toolbox is used to construct the NNs used in this project. However, this solution requires a way of generating a large amount of training data from the ICEMaker clients in Excel and feeding it to Matlab. Exporting the data from Excel and then importing to Matlab is possible, but cumbersome. It does not fit with the principle of minimizing additional work for the subsystem chairs. The enabling piece of software that solved all of these difficulties and more is appropriately named "Excel Link". This add-in for Excel allows seamless transfer of matrices between Excel and Matlab. Excel-Link coupled with Visual Basic macros allows the generation of data tables and neural networks for any subsystem clients.

Once all the necessary software tools were assembled, it was necessary to run a simple experiment to test at a high level the viability of the proposed implementation. As a test case, a simplified generic satellite (expandable to orbital transfer vehicles or many other missions) was generated along with the necessary subsystem clients to model it. The subsystems and their major inputs and outputs are listed below:

- <u>Mission</u> sets high-level requirements (data rate, orbit altitude, total delta-V, etc.) and passes that information on to other subsystems
- <u>Telecom</u> accepts data rate and altitude, outputs antenna mass and required power
- Power accepts antenna power requirement, outputs necessary solar array mass and area

- <u>Propulsion</u> accepts orbit altitude, vehicle wet mass, and delta-V requirement, sets thruster performance, outputs propellant mass
- Systems summarizes mass and power budgets, applies contingencies and margins

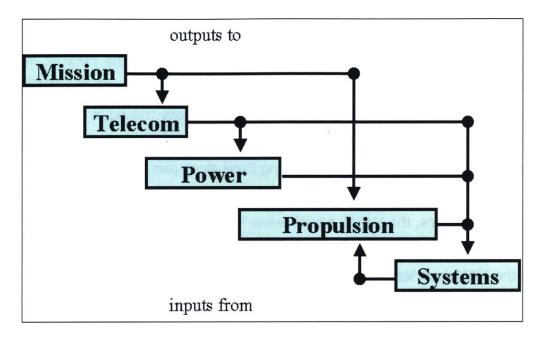

Figure 9 - Simplified test case block diagram

After linking the clients to the ICEMaker server, the model was verified to function as expected (correct trends and continuous function behavior). A general optimization sheet that would be included with each client was then developed. The sheet functions as follows:

- The subsystem chair defines the cell locations of the client inputs and outputs and sets input
  ranges, initial values, and desired number of training iterations (larger data sets allow
  greater neural network accuracy). This is the only work required of the subsystem chair,
  corresponding to the principle of minimizing additional work for both the user and the
  optimizer.
- 2. The above data is passed to Matlab.
- 3. An array of random input vectors equal to the number of iterations specified is generated in Matlab within the ranges set by the subsystem chair.

- 4. The corresponding output vectors are generated by means of an iterative loop:
  - a. An input vector is passed to Excel and is written to the input cells in the ICEMaker client.
  - b. The subsystem model automatically calculates the outputs and writes those to the output cells.
  - c. The output vector is passed back to Matlab and stored in an outputs matrix.
  - d. Repeat for all input vectors.
- 5. At the conclusion of this loop, Matlab has a matrix containing all of the random input vectors and their associated output vectors.
- 6. The input/output matrix is passed to the neural network toolbox, which generates a network capable of approximating the subsystem model.
- 7. The original input vector is restored to the client and control is returned to the subsystem chair.

Total time for this process is less than a minute for 100 iterations for the sample case used during development. This value rises with increased model complexity and number of iterations but still remains within the 5-10 minute range even for more complicated sheets and 1000 iterations. At this point, the neural network is completely trained and can be passed to the Optimization client.

#### 2.2.2.2 Sample Neural Network Runs

After confirming the high-level viability of the Excel / Matlab linkage for neural network generation, the code could be applied incorporated into the external fuel tank model to be used in the live trial exercise (see Chapter 3). A setup similar to the one used for the test case was created for the live trial and a number of test runs were performed to verify that the code still functioned properly for the new problem. Some sample neural network training and performance data is provided in the figures below. Additional figures can be found in Appendix A4.

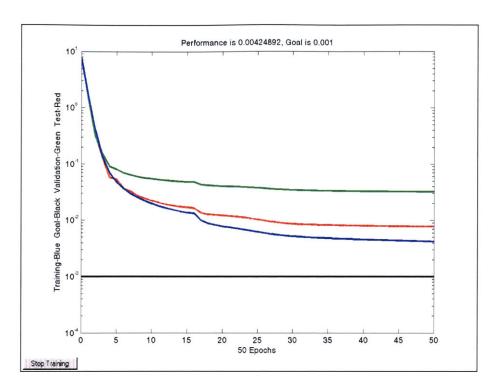

Figure 10 – Structures model neural network training data

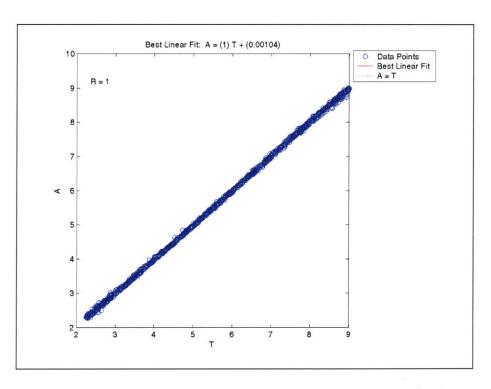

Figure 11 – Structures model neural network performance predicting total tank mass (R~1)

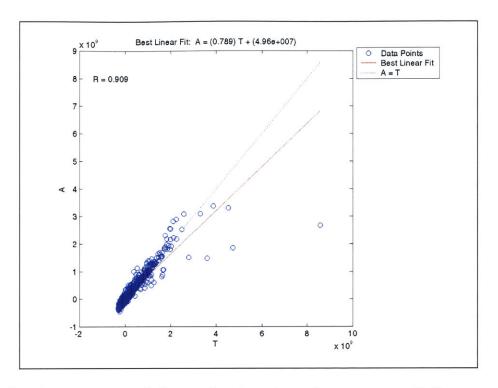

Figure 12 – Structures model neural network performance predicting cone stress (R~0.91)

Figure 10 plots the overall performance of the structures model neural network against the number of training epochs. The horizontal black line represents the desired level of accuracy for the network (0.1% error). The blue, green, and red curves represent the training, validation, and test performance of the network, respectively. Note that this particular run did not meet the goal accuracy after 50 epochs of training (the termination point). This was a common problem with the structures model due to its complexity. Performance was improved by increasing the size of the training data set or increasing the number of network neurons, but both of these solutions greatly increased the length of time needed to train the network beyond reasonable bounds. For the most part, this discrepancy was not a major issue.

Figure 11 plots the specific performance of the structures neural network at matching the target value for the total tank mass output. The network performs extremely well at this task, with a regression factor of nearly 1. Most of the outputs for all of the networks was very near this level. However, there were a few outputs that consistently proved problematic to hit

dead on. Figure 12 shows the structures neural network performance at predicting cone stress. The regression factor for this output is only about 0.91. This lower level of performance is disconcerting, but is not so severe as to render the rest of the method inoperable. Again, this performance can be improved through modification of neural network parameters. On average, the neural networks were able to match the values generated by the full-fidelity external fuel tank model extremely well, especially the cost and aerodynamics subsystems.

#### 2.2.2.3 Genetic Algorithm Code

The genetic algorithm operated by the Optimization chair during design sessions is based on a third-party GA toolbox for MATLAB. Additional information about GA operation can be found in Chapter 1. Specifics regarding GA operation and the code itself can be found in the Appendix sections A2 and A3. Most of the toolbox was utilized as-is. A fitness function was developed that penalized individuals both for being dominated and for violating constraints. The genetic algorithm code was modified slightly to allow for this type of fitness function (rather than a straight objective optimization. Once the GA code was developed, the neural networks generated in the previous section were collected and linked to the optimizer. A number of test runs were performed to verify proper GA behavior. Some sample data from the trial runs is provided in the figures below.

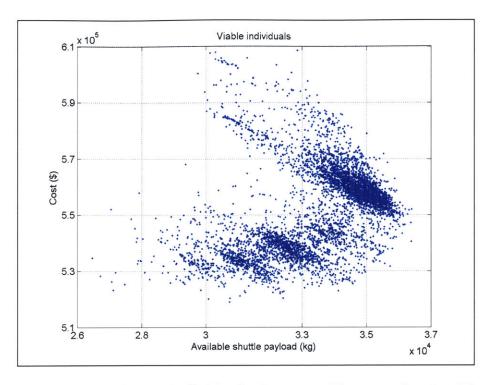

Figure 13 – Viable EFT individuals discovered by genetic algorithm

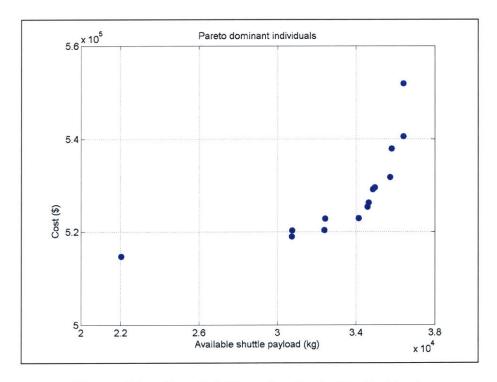

Figure 14 – (Pareto) Non-dominated individuals

Figure 13 plots the payload-versus-cost performance of all viable (no constraint violation) individuals discovered during the GA run. A relatively clear Pareto front develops towards the lower right corner of the plot. Interestingly, the trade space for viable designs does not appear to be evenly distributed, as several thick bands of points can be discerned in the plot. Figure 14 plots the non-dominated individuals from the previous chart on a separate graph. The Pareto front is fairly obvious towards the high-payload region of the curve, but there is a large gap between the "knee" of the curve and the low-payload region. These gaps were frequently found during various GA runs and made it difficult to completely fill in the Pareto front for the EFT trade space. The incorporation of restricted mating into the GA code could help spread the Pareto front out along a wider range.

### 2.2.3 Coding Issues

During the creation of the ISLOCE method, a number of coding issues emerged that led to important design decisions for the method. One of the most crucial early issues was the incorporation of subsystem-level parameters into the NN framework. The early implementation of the parallel optimization method dealt solely with the inputs and outputs of a subsystem model. In reality, there are many internal parameters that are neither inputs nor outputs but are instead used only within a specific subsystem (thruster specific impulse or solar array material, for example). These parameters are set by the subsystem chair and are often scattered throughout a client. Since they cannot easily be compiled into a single list of cells (or a matrix), it is difficult to pass this information from Excel to Matlab. ICEMaker has built-in lists for the inputs and outputs, but the location of internal parameters is left to the discretion of the model creator. In the early tests of the NN code, this meant that any neural network generated for a client only used fixed values for these parameters. To evaluate a subsystem at a different setting (monopropellant vs. bipropellant, for example), a separate neural network had to be generated. While not a major issue per se, it did impose limitation on how ISLOCE could be used. Most importantly, it restricted the speed at which ISLOCE could respond to changes in the parameters or assumptions made in a model. It also limited ISLOCE's ability to conduct rapid trades during a single design session by locking the neural network into a single configuration. For very simple problems, the extra time needed to generate a new network would be minimal. For more complicated problems however, the delay imposed by repeated network generations (and the subsequent additional GA runs needed) could cripple the speed of a design team. Eventually, it was decided that this was not an acceptable state of events. The optimization sheet code was modified to include a special routine that could actively search out the locations of user-designated parameters throughout a client and incorporate them into the neural network. Though one of the most code-intensive portions of the project, this feature greatly increases the flexibility of the ISLOCE method. In a sense, internal subsystem parameters can be treated rather as local design variables. Information about parameter sensitivities can also be deduced using this routine. The live trial exercise in Chapter 3 does not make explicit use of this feature, so additional research on its viability should be conducted.

Another code related issue arose from the neural network settings. The neural network toolbox in Matlab offers a large amount of flexibility in the settings for a given network. It is possible to modify the number of neurons, number of neuron layers, weight increments, transfer functions, training method, termination criteria, and many other options. In the early examples, the accuracy of the neural network was found to be highly dependent upon the values chosen for these settings. The interactions between these settings and network accuracy for the EFT model are not well understood. It is desirable to understand why a particular group of settings yields an accurate prediction and also be able to predict which settings will yield the best results. A trial-and-error approach was adopted for this project, but additional research on neural network parameter selection is recommended.

# 3. ISLOCE Method Live Trial

# 3.1 Trial Motivation

As mentioned previously, other researchers have developed conceptual design methods similar to the one outlined in this paper. While they all differ in their formulation, each has a common goal: to increase the productivity and efficiency of engineering teams. As such, any new method proposal would be deficient if it did not provide evidence of being able to achieve that goal. It is common practice to demonstrate a process in the context of an appropriate test case. This not only serves as a proof-of-concept but also provides a convenient illustration of the method in action. The ISLOCE experiment outlined in this section satisfies the demonstration requirement but also takes things a step further to address a unique issue in the field of concurrent engineering.

Satisfactory demonstration of a new method typically involves successful application of the method to a test case as described above. However, there is no fixed criterion for what is considered a 'success'. Previous papers have usually chosen to apply their methods to a problem for which an optimal solution is already known. The method is then shown to converge to the optimal solution in a reasonable amount of time. If the main purpose of the test is to confirm that the method can reach a solution, then this type of experiment is adequate. However, it neglects several key factors that are of great importance to the engineering teams that will actually use the method for industry-related design. Engineering teams are concerned not just with reaching a single optimal solution, but also completely exploring a trade space and arriving at a family of optimum solutions that covers the range of multidisciplinary objectives. Further, time-to-convergence is not as important as ease of setup and use for the design team. A method that is cumbersome to setup, use, and modify does not increase the productivity of the team that uses it. These are all highly relevant issues that are

not addressed by a simple convergence test. The only way to evaluate a method accurately according to these metrics is with a live test by actual engineers in a distributed design session.

Therefore, the trial used to evaluate ISLOCE is not only a proof-of-concept but also a live experiment that compares its effectiveness with more standard concurrent engineering practices. Its purpose is both to demonstrate the method in a design studio environment and to collect empirical data on the effectiveness of the method from the perspective of an engineering team. Two groups of people are asked to solve the same engineering design problem, each using a different approach. The first group (control group) uses conventional concurrent engineering practices with no accompanying optimization process. This team represents an environment in which the optimizer staff is separate from the conceptual design staff. The second group makes use of the ISLOCE method, representing the union of concurrent engineering and optimization. Both teams are given an equal amount of time to develop a family of designs that attempts to maximize a set of multidisciplinary objectives while meeting all constraints. All solutions are evaluated not only for accuracy, but also for timeliness, efficiency, and the ability to cover the trade space.

# 3.2 Experimental Problem Description

#### 3.2.1 Model Introduction

The model used in this study is a simplified version of the Space Shuttle external fuel tank provided by Dr. Jaroslaw Sobieski. It was originally developed as an illustrative tool to demonstrate how changes in a problem's objective function influence the optimal design.<sup>14</sup> This choice of problem was made for several reasons:

- The model is based in Excel (as is ICEMaker), allowing easy integration into the desired test environment.
- The original model could be solved numerically for a variety of objectives using Excel's
  Solver routine. Although the participants in the live trial did not use Solver, it was run after
  the experiment to establish solutions to the problem that maximized performance,

- minimized cost, or some combination of the two. These absolute optima could then be used as a benchmark for comparison with the solutions developed by the test groups.
- There is sufficient complexity in the model to provide a reasonable test of the method's capabilities while still remaining simple enough to be easily understood by the test groups.
- Many of the participants were already familiar with the model from previous use. This
  familiarity both minimized required training time and replicates an industry environment
  where engineers almost certainly have experience developing/testing/using a model before
  entering the design phase.

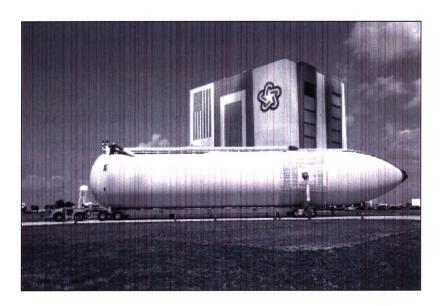

Figure 15 – Space shuttle external fuel tank<sup>15</sup>

The model divides the tank into three hollow geometric segments: a cylinder (length L, radius R), a hemispherical end cap (radius R), and a conical nose (height h, radius R). These segments have thicknesses t1, t2, and t3, respectively. Each segment is assumed to be a monococque shell constructed from aluminum and welded together from four separate pieces of material. This results in a total of fourteen seams (four seams per segment times three segments plus the seams at the cone/cylinder and cylinder/sphere interfaces). Surface areas and volumes are determined using geometric relations, and first principles and rules of thumb are used to calculate stresses, vibration modes, aerodynamic drag, and cost.

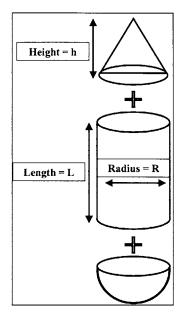

Figure 16 – EFT model components

# 3.2.2 Problem Setup

As discussed previously, ICEMaker requires that a problem be broken down into distinct modules with each module serving as a client in the ICEMaker hierarchy. These divisions serve to clearly delineate spheres of influence and eliminate any ambiguity in what each module is responsible for providing. The partitions themselves are arbitrary, but should strive to do the following:

- Arrange parameters in logical groupings within a discipline.
- Evenly distribute the workload among all clients and team members.
- Ensure a sensible flow of information from one module to the next.
- Minimize feedback loops between modules.

These are not requirements but rather guidelines for how to divide up a problem like the EFT model. In some cases, these goals are contradictory and it is impossible to achieve them all simultaneously. Priority should be given to eliminating feedback loops as they complicate the design iterations.

A total of four modules are used in this trial. Three main modules handle the various calculations: a structures module, an aerodynamics module, and a cost module. The facilitator uses a systems module to provide a high-level summary of the point designs and a visualization of the tank itself. The optional optimization chair also has a *de facto* module, but it does not directly interface with the ICEMaker server. Instead, it compiles the neural network data from the other modules and generates the system-level optimizer for the rest of the team. For the sake of thoroughness, a description of each module is given below.

#### 3.2.2.1 Module Descriptions

#### **Structures**

- Input: six tank dimensions (L, R, t1, t2, t3, h/R)
- Output: component and tank surface areas and volumes, component and tank masses, stresses, first vibration mode

The structures module is the most complicated module in the EFT model and performs the majority of the calculations. This arrangement seems to violate the principle of an evenly distributed workload, but the division was made in the interest of cohesion and consistency. For example, it makes little sense for one module to compute mass and another volume. As will be seen later, there were no major problems with this setup.

Given the input vector  $x = \{L, R, t1, t2, t3, h/R\}$  (where h/R is the ratio of cone height to radius), it is a simple matter to use geometric relations to calculate the surface area and volume of each component and therefore the tank as a whole. The volume of the tank is held constant to accommodate an equal amount of propellant regardless of the tank design and serves as an equality constraint. The mass of each component  $m_i$  is calculated as

$$m_i = A_i t_i \rho$$

where  $\rho$  is the density of the material used for the tank. The density can be varied within the model but was typically chosen to be that of an aluminum alloy.

Stresses are calculated based on the assumed internal pressure of the tank and are measured in two directions per component as shown in figure 17.

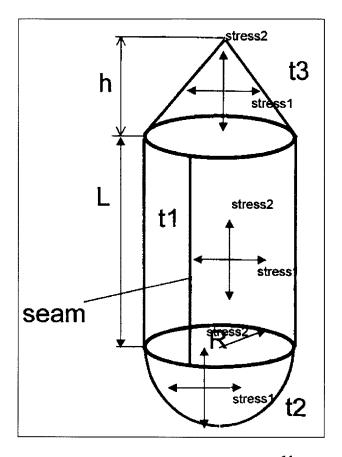

Figure 17 - EFT model stresses<sup>14</sup>

The equations vary slightly based on the component, but all stresses are proportional to the expected pressure and radius and inversely proportional to the component thickness. These calculations result in a component equivalent stress given by

$$\sigma_e = \sqrt{\sigma_1^2 + \sigma_2^2 - \sigma_1 \sigma_2}$$

This equivalent stress may not exceed the maximum allowable stress parameter set within the model. Together, the three component equivalent stresses serve as additional model constraints. A final constraint is placed on the first bending moment of the tank. A vibration factor  $\zeta$  is calculated which is proportional to the tank radius and cylinder thickness and

inversely proportional to the mass (inertia). This factor is kept above a minimum value prescribed in the model.

### Aerodynamics

• Input: tank radius and cone height, surface and cross-sectional areas

Output: maximum shuttle payload

The aerodynamics module takes the dimensions and areas provided by the structures module and computes the resulting drag on the tank during flight. Cone drag is calculated based on empirical trends according to

$$drag = b + ae^{(1-c\left(\frac{h}{R}\right))}$$

where a, b, and c are experimentally determined constants. The drag and surface areas are then compared to nominal values for the original tank. The change in available payload is calculated from a weighted linear interpolation of these comparisons. The actual amount of payload launched is determined by

$$m_n = p_n - \Delta M_t + \Delta p$$

where  $p_n$  is the nominal payload,  $\Delta M_t$  is the deviation in tank mass from the nominal value, and  $\Delta p$  is the change in available payload described above.

#### Cost

Input: tank dimensions and component masses

Output: seam and material costs

The cost module uses the tank dimensions set by the structures module to calculate the seam lengths required to weld each component. As mentioned previously, each of the three components is constructed from four pieces of material that are welded together. The components are then welded to each other, for a total of fourteen seams. A seam's cost is dependant upon its length and the thickness of the material being welded. A base cost-per-unit-length parameter  $\lambda$  is set within the model and is multiplied by the seam length I and an empirical function of the material thickness

$$seam cost = l\lambda f(t)$$

with the function f given by

$$f_1(t) = a + b(t - \Delta) + c(t - \Delta)^2$$

Here, t is the material thickness,  $\Delta$  is the weld offset, and a, b, and c are industry-determined constants. For the twelve intra-component welds, the thickness t is just the component thickness. The two inter-component welds use the average thickness of the two components in the function  $f_1(t)$ . The procedure for calculating material costs is similar. A base cost-per-unit-mass parameter  $\kappa$  is set within the model. This parameter  $\kappa$  is then multiplied by the component mass and another function of thickness  $f_2(t)$ . The function  $f_2(t)$  has the same form as  $f_1(t)$  but with different values for the constants a, b, and c. The material cost of all components plus the sum of the seam costs calculated above yields the total cost of the tank.

#### Systems

- Input: tank dimensions, total cost, available shuttle payload
- Output: visual representation of tank, running history of tank designs, Pareto front

The systems module presents a high-level summary of the overall tank design. It does not perform any direct calculations but instead helps the team to visualize the current tank and track the team's progress as it explores the trade space. Given the tank dimensions, a simple picture of the tank is drawn using geometric relations and illustrates the shape of the tank (tall and narrow versus short and wide) and the cone bluntness (sharp versus flat). Previous tank designs are stored in a table that includes both the tank's performance and cost (output vector) and its associated dimensions (input vector). The data in this table is used to generate a chart illustrating the performance of all designs developed by the team. This helps the group to visualize the trade space and watch the Pareto front emerge during the course of a design session.

#### Optimization (optional)

- Input: neural network data from the three main modules (structures, aerodynamics, cost)
- Output: prediction of expected Pareto front and table of possible Pareto-optimal designs in terms of both their performance (payload) and cost as well as their associated design vectors

The optimization module is not developed from the original EFT model but is instead an optional add-on to the rest of the system. Based on the ISLOCE method, the optimization module compiles the neural network approximations of the other subsystems and uses this information to run a system-level optimization of the EFT design. A genetic algorithm is used in this particular case study although other optimization techniques could also be used. After running the GA, the optimization chair can provide the session facilitator with a list of predicted Pareto-optimal designs. These designs can then be run through the actual EFT model to see if the results match the predictions. While these solutions are being examined by the rest of the design team, the optimization chair can begin a new optimization with different parameters in the hopes of developing new points in a different area of the trade space. As will be shown, the use of this optimization module has a significant effect on the results of a trade space exploration.

#### 3.2.2.2 Mathematical Problem Formulation

With the workload distributed among the modules as described above, it is now possible to pose the objective of the trial in more precise mathematical language. The input vector for the model is given by  $x = \{L, R, t1, t2, t3, h/R\}$ . These six variables (along with any user-define parameters) are all that is needed to define a complete tank design. For this specific trial, the output vector is chosen to be  $Z = \{m_P, c\}$  where  $m_P$  is the actual mass of payload launched and c is the total cost of tank material and seams.

Eleven constraints are levied on the design space. The first six constraints are a set of limits placed on the input vector (side constraints). These constraints limit modification of the input variables to a range of values that could be realistically developed in industry. The next

restriction is an equality constraint on the tank volume such that all tank designs have a common volume equal to that of a nominal tank (~3000 m<sup>3</sup>). This constraint creates an interesting dilemma in that it is difficult for both humans and heuristic optimization techniques to match such a constraint. In this case, the tank volume is dependent upon three parameters (L, R, h/R) meaning that any two parameters can be free while the third is dependent upon the However, no restriction is placed on which parameter is chosen as dependent. Gradient-based methods typically have no problem meeting this kind of constraint as they simply follow an equal-volume contour when searching for an optimum point. Humans are less adept at continuously keeping tabs on three variables to ensure that an exact volume is reached. Similarly, heuristic techniques perform perfectly well when limited to a broad region of the design space (by an inequality constraint) but struggle with matching a specific point value. The solution to both problems is to give the human and optimizer a small amount of latitude in meeting the equality constraint. For the human team, any volume within 100 m<sup>3</sup> (roughly 3.5%) of the nominal value is considered acceptable. The optimizer is given the same amount of margin, although the fitness function still attempts to minimize the deviation from the nominal value. Finally, inequality constraints are placed on the maximum allowable component stress and on the first bending moment of the tank. The equivalent stress experienced by each component cannot exceed the maximum allowable stress of whatever material is used. Also, the first bending moment of the tank must be kept away from the vibrational frequencies experienced during launch. All of these constraints are summarized below in both conventional and standard optimization format.

#### Input constraints

- $1m \le L \le 100 \, m \Longrightarrow |L 50.5| 49.5 \le 0$
- $2.25 m \le R \le 9 m \Rightarrow |R 5.625| 3.375 \le 0$
- $0.00175 \, m \le t_i \le 0.014 \, m \Rightarrow |t_i 0.007875| 0.006125 \le 0$

• 
$$0.1 \le \frac{h}{R} \le 5 \Rightarrow \left| \frac{h}{R} - 2.55 \right| - 2.45 \le 0$$

Volume constraint

•  $2826 \, m^3 \le V_t \le 3026 \, m^3 \Rightarrow |V_t - 100| - 2926 \le 0$ 

Stress and vibration constraints

- $\sigma_{e,i} \le 4 \times 10^8 \frac{N}{m^2} \Rightarrow \sigma_{e,i} 4 \times 10^8 \le 0$
- $0.8 \le \zeta \Rightarrow 0.8 \zeta \le 0$

The constraints can be contained within the vector *G*. At this point, the trial objective can be posed as follows:

GIVEN: user-defined model parameters

FIND: input vector  $x = \{L, R, t1, t2, t3, h/R\}$ 

MAXIMIZE:  $Z_1$  (payload)

MINIMIZE:  $Z_2$  (cost)

SATISFY:  $G \le 0$ 

OUTPUT: Z

# 3.3 Trial Overview

As discussed above, the purpose of the trial is to collect empirical data on the effectiveness of the ISLOCE method and to investigate the benefits and issues associated with using system-level optimization in the conceptual design phase. To do this, it is necessary to both evaluate the method itself by comparing the results to more conventional design techniques. The well-established principles of the scientific method are applied here by introducing two experimental groups. First, a control group uses conventional concurrent engineering practices and the model described above to investigate the EFT trade space. The result should be a family of designs that provides a baseline level of accuracy and group productivity. Then, a test group investigates the same problem (with no knowledge of the control group's results) by using the full ISLOCE method. Presumably, the two groups will

arrive at different sets of solutions that can be compared to each other for accuracy and completeness in terms of defining the trade space and Pareto front. The hypothesis to be tested is that the use of background optimization will make the test group more effective relative to the control group, given the same amount of time. The routes taken by the groups can also be compared and ranked according to the number of designs developed, the ratio of dominated/non-dominated designs, elapsed time, etc. After the experiment is run, this information can be collated and analyzed to gain insight into the effectiveness of the ISLOCE method and the role of optimization in conceptual design.

# 3.3.1 Specific Trial Objectives

The task presented to both groups is identical. Given the EFT model, each group attempts to solve the multidisciplinary design optimization problem posed above within a fixed amount of time. The end result should be an approximation of the EFT Pareto front with designs that maximize available shuttle payload, minimize tank construction costs, and satisfy all constraints on volume, stress, and vibration. The primary goal is to develop this approximation with a *minimum* of three point designs: a maximum payload anchor point, a minimum cost anchor point, and a compromise point somewhere between the two. This set of points provides the minimum amount of data necessary to develop a front approximation and perform any kind of meaningful analysis of the method performance.

The secondary goals are those that allow additional insight into the effectiveness of the method used. These additional goals include finding multiple compromise (trade-off) points and investigating the sensitivity of parameters on the final design. Extra compromise points are desirable for several reasons. First, they provide a more accurate estimate of the Pareto front (more points allow for better polynomial fits). Also, they allow for additional metrics by which the two methods can be judged. The ratio of the number of dominated to non-dominated solutions gives a feel for how efficiently a method produces solutions that are worth investigating further (versus solutions that are dominated and whose discovery represents a waste of time). Having multiple compromise points also introduces the possibility of using

minimum utopia point distance as a metric. A 'best' compromise point from each group can be defined as the point that minimizes the normalized distance to the utopia point (i.e. the ideal tank design that offers "infinite" payload for zero cost). This distance provides a measure of the penetration depth of each group's Pareto front and shows how closely they approach the true Pareto front.

Finally, if a group does a good job in exploring the trade space of the initial problem in a short amount of time, they have the option of attempting a second design problem. This additional problem is similar to the first, but uses modified values of some of the internal parameters within the EFT model. Some examples of possible parameter modifications include:

- Scaling up the seam cost-per-unit-length (e.g. representing a shortage of welding labor)
- Altering the density and cost of the tank material (representing a high-level decision to switch materials because of cost, availability, etc.)
- Relaxing the constraint on stress or vibration (due to better structural design or more accurate finite-element analysis

These changes are not intended to be drastic but should introduce enough change into the model to cause a shift in Pareto-optimal designs. The purpose of making these modifications is to determine how well a design method reacts to changes in the high-level requirements or assumptions. Model flexibility is a highly desirable attribute that allows a design team to adapt quickly to unforeseen changes. This ability to accommodate uncertainty goes a long way towards alleviating project risk and helps reduce design costs.

#### 3.3.2 Trial Procedure

The total amount of time allotted for each group was three hours. One hour was spent learning about the EFT model and the design tools while the remaining two hours were devoted to the design sessions. Broken down further, the schedule (in h:mm format) is as follows:

- 0:00–0:30 Trial introduction, purpose, and objectives
- 0:30–1:00 ICEMaker tutorial, EFT demo, trial goals and procedure
- 1:00–3:00 Design session and trade space exploration (additional design session optional)
- 3:00 on Post-trial debriefing and evaluation

The first hour was basically the same for both groups in terms of procedure with the major differences emerging later during the sessions themselves. The trial introduction was presented in PowerPoint with information about the trial purpose and a summary of the task. Background information was provided about the external fuel tank and the model to be used during the design session. Information about the model itself was presented at a level necessary to understand and operate it without overwhelming the user (see Appendix A2). General trends rather than specific equations were presented whenever possible. A short description of the module and a simplified N² chart helped all participants know what information each module has as inputs and outputs and demonstrated the overall flow of information.

Trial participants were also given a short introduction to the use of ICEMaker. The instruction focused on client usage and transferring data with the ICEMaker server since this is the primary skill required for the actual task. No training was necessary in client development, server operation, or new parameter generation. A common vocabulary of ICEMaker terms was established to ensure that everyone could communicate effectively during the design sessions. Finally, participants were provided with a simplified procedure to follow during the design sessions (see Appendix A3).

Participants were not given full information about the specifics of this thesis in order to preserve objectivity and reduce bias. For example, participants were aware of the existence of other groups but not of other methods. Further, no results from the design sessions were shared between the two groups until after the conclusion of both trials. It was necessary to explicitly emphasize to both groups that their design sessions should not be treated as a race or competition. While it was important that they budget their allotted schedule efficiently and not waste any time, having a competitive mindset or trying to rush through the process would be detrimental to the results. Instead, participants were encouraged to be patient, to think about every step in the process, and to ask questions if necessary.

The last part of the introduction was a trial run through the full procedure so that participants could gain a small amount of hands-on experience using the tools before beginning the design session. A small change was made in the input vector given to the structures chair and this change was allowed to propagate through the system so that the team could see the results. This process was repeated once more to confirm that everyone knew how to operate his or her client. During this demonstration period, the author interacted briefly with each subsystem chair regarding specific issues with that chair's client. Any individual help needed was given at this time to minimize observer interaction with the chair during the design session itself. At the conclusion of the first hour, the team would be given the green light to begin its independent evaluation of the EFT trade space and the clock was started. The author served as an observer during the experiment taking notes on the team's progress and answering questions of clarification only. The next subsection describes the separate procedures followed by each group during their respective trials.

#### 3.3.2.1 Control Group Procedure

The control group requires four participants, one for each of the four EFT modules (structures, aerodynamics, cost, and systems). Experience with the disciplines is not necessary to operate the client effectively, so participants are free to choose based on personal preference. The procedure for the control group is somewhat simpler than for the optimization group. Without the complication of having to generate neural networks and run GAs, the control group design session is simply a standard ICEMaker session:

- 1. The structures chair modifies the input vector (based on input from his model, other team members, previous designs, and his own intuition) until he finds one that he or she believes is a good candidate. The chair then confirms that the selected vector meets all constraints on volume, stress, and vibration. If it passes, then the structures chair outputs his information to the ICEMaker server. If not, then the design vector must be tweaked until all constraints are met.
- 2. The aerodynamics and cost chairs request the latest information from the server and examine the effects the chosen vector has on their subsystems. In the absence of changes to the internal parameters of the model, these chairs' primary job is to make observations

about the results of each change and to try and discern a pattern for what leads to a good tank design. This information should feed back to the structures chair after each iteration cycle. Once the two chairs have finished making their observations, they output their data to the ICEMaker server.

3. The systems chair requests the latest information from the server and adds the new design to the running table of discovered solutions. The visual depiction of the current design is automatically updated. The new point is also plotted on the performance-versus-cost chart and compared to previous solutions. From this information and the input of the other subsystem chairs, a new input vector can be devised and the cycle iterates until the Pareto front is well established or time expires.

#### **3.3.2.2 Optimization Group Procedure**

The optimization group requires four or five participants. With five participants, the setup is the same as for the control group with the extra participant placed in charge of the optimization module. With four participants however, the group uses a slightly different workload distribution. The structures and systems chairs retain their previous positions, but the aerodynamics and cost chairs are combined into a single position. This is done to free up one member to operate the optimization chair position. This combination of positions does not significantly alter the group dynamics, as the workload that goes into operating the two positions is not substantial compared to that required for the structures, systems, and optimization positions.

With access to the optimization module, the optimization group follows a different procedure for its trial. It consists of a series of nested iterative loops:

- 1) At the beginning of the design session, the three main EFT modules (structures, aerodynamics, and cost) call up the optional optimization sheet within their ICEMaker client and initiate the neural network generation process. This takes approximately ten minutes. Once the process is complete, the neural network data is saved in a common folder.
- 2) At this point, the design team breaks off into the foreground and background processes described in the ISLOCE chapter (Chapter 2).

- a) The conventional design team (foreground) begins exploring the trade space exactly as described for the control group.
- b) Simultaneously, the optimization chair (background) collects the neural network data from the EFT model and uses the data to initiate a system-level optimization using a genetic algorithm.
- 3) Once the GA is finished and post-processing is completed, the optimization chair communicates the results to the rest of the team. Predicted Pareto-dominant points are tabulated and provided to the structures chair for evaluation using the full EFT model.
- 4) Steps 2 and 3 can be repeated. The foreground process investigates the new points discovered by the GA while the background process begins a new optimization run using different parameters (possible choices for GA parameter modification include population size, number of generations, cross-over probability, and mutation probability). Due to the stochastic nature of GAs, this parameter modification frequently results in the discovery of other Pareto-dominant solutions and allows the team to explore different parts of the trade space. Again, this cycle can iterate until a desired level of completeness for the Pareto front is reached or time expires.

It is important to note that step 1 never needs to be repeated unless some of the internal parameters of the EFT model are changed (when examining the effects of higher welding costs, for instance). The time spent generating the neural networks should be seen as a one-time investment that provides the design team with information about the trade space at the very beginning of the trial and continues to pay off periodically throughout the session.

### 3.4 Evaluation Metrics

The experimental framework described above as applied to evaluating different design methods is, to the author's knowledge, unique. Previous papers on new design methods certainly demonstrate their power and utility, but no direct comparisons using an experimental setup are used. It is usually left to the reader to attempt to quantify the differences between the methods, but in the absence of a controlled environment this data is difficult to obtain. This paper creates a first-cut attempt at developing such an environment. The preceding sections

describe in detail the motivation, setup, and procedure needed to perform a live test of the ISLOCE method. However, before presenting the results of the experiment, it is necessary to develop metrics by which the ISLOCE method can be compared to conventional design methods.

The preferred approach would be to follow precedent and use established gauges of performance in order to maintain consistency and allow for objective comparisons between many different design techniques. Since no previous trials are available, a series of possible performance measures will be described below. Both the metric and the reasoning behind it will be given. It is hoped that future design methods will make use of them for their comparisons.

#### Independent metrics

These metrics can be used to quantify the stand-alone performance of a design method.

- Maximum/minimum objective values These values (located at the anchor points) come
  from the designs that have the 'best' possible value for a single objective, i.e. the global
  optima. In the EFT model, the key values are maximum available payload and minimum
  cost. These designs are like those that are developed using only single-objective
  optimization with no regard for other objectives, but which still must satisfy all
  constraints.
- 2. Raw number of point designs This metric counts the total number of unique viable point designs developed by a method. While this gives no information about the quality of point designs (a random input vector generator would conceivably have a very high score), it provides a general feel for how long a method takes to create a viable solution. Combined with other metrics, this score can be used to determine average process loop time, percentage of Pareto-dominant solutions, etc.
- 3. Raw number of "Pareto" optimal designs This metric counts the number of unique point designs that are non-dominated when compared to all the solutions generated by a method. This metric also requires context to be interpreted correctly. It is easy to create a splash of points with a fraction of non-dominant ones among them if none of

them are close to the true Pareto front. However, this metric serves as a measure of productivity as a method explores the trade space. A larger number of predicted non-dominated points means a greater number of points can be recommended for higher fidelity examination.

- 4. Ratio of dominated to non-dominated designs This ratio provides a measure of method efficiency. A higher ratio implies less time is wasted discovering dominated solutions.
- 5. Normalized minimum Pareto front / utopia point distance Given a spread of point designs, the trade space is normalized by placing the anchor points at opposite corners (1,0) and (0,1) with the nadir and utopia points defined as (0,0) and (1,1), respectively (for a two-objective maximization problem). This metric is defined as the shortest distance between a point design on the Pareto front and the utopia point. The point chosen on the Pareto front must be an actual design that satisfies all constraints and not an interpolation of where the front could be. This metric measures the penetration depth of a method in reaching for the ideal solution.

#### Comparative metrics

These metrics are best used to compare the performance of two different design methods.

- 1. Anchor point spread This metric is given as the range of objective values defined by the anchor points. It is a measure of how completely a method explores a trade space within specified side constraints on the design vector.
- 2. Ratio of cross-dominated solutions This metric takes the Pareto front of one method and counts the number of dominated Pareto front designs generated by the other method. The ratio of these two counts provides a measure of how much more effective one method was over the other in approaching the true Pareto front. A ratio close to one implies both methods are relatively equal in performance (or explored disparate areas of the trade space). A ratio far from unity implies one method was significantly better at getting close to the true Pareto front.

# 3.5 Live Test Results

The live test with the setup and procedures listed above was conducted in May of 2004 in the MIT Department of Aeronautics and Astronautics design studio (33-218). Eight MIT Aero/Astro graduate students were recruited to participate in the trial. The students were selected based on availability, familiarity with the EFT model, past experience with concurrent engineering, knowledge of optimization basics, and personal interest in the project. The group breakdown was as follows:

|              | Control Group            | Optimization Group |  |  |
|--------------|--------------------------|--------------------|--|--|
| Structures   | William Nadir            | Babak Cohanim      |  |  |
| Aerodynamics | Theresa Robinson         | Masha Ishutkina    |  |  |
| Cost         | Xiang Li                 | Masha Ishutkina    |  |  |
| Systems      | Gergana Bounova          | Ryan Peoples       |  |  |
| Optimization | <n a=""> Simon Nolet</n> |                    |  |  |

Table 1 - Live trial participants

In addition to the participants, the author was present for both trials to deliver the introductory presentation, run the ICEMaker demo, and make observations throughout the design session. The control group trial was conducted first, then the optimization group trial a week later. No information about the results of the trials was shared between groups until after the conclusion of the second test. The results of the live tests will be presented one group at a time and then combined in an additional section for comparative analysis.

# 3.5.1 Control Group Results Summary

The control group's performance set the baseline for evaluation of the ISLOCE method. With no access to optimization, the only trade space knowledge the group started with was a single data point: the nominal values of a standard tank. The control group's initial approach was to make small perturbations to the original design vector and examine the effects on the tank's

performance. During this stage, most changes were made to the tank's geometric dimensions with only secondary consideration paid to the component thicknesses. The result was a series of designs that became progressively cheaper, but could not carry a significant amount of payload due to the added weight from excessive material thickness. Later, as the team gained more knowledge of the interaction of various parameters, they became more adept at modifying multiple parameters at a time. They learned how to tune the component thicknesses to the minimum values allowed by the constraints in order to achieve the lightest design possible for a given set of geometric dimensions. This knowledge led them to the high payload / high cost region of the trade space. Towards the end of the design session, the control group progressed back to the nominal design regime and completed their exploration of the trade space in the low payload / low cost region. The results of the control group trial are listed on the following pages in the order in which they were found. Note that point 9 is significantly worse than all other designs and is not shown on the plot for scaling reasons.

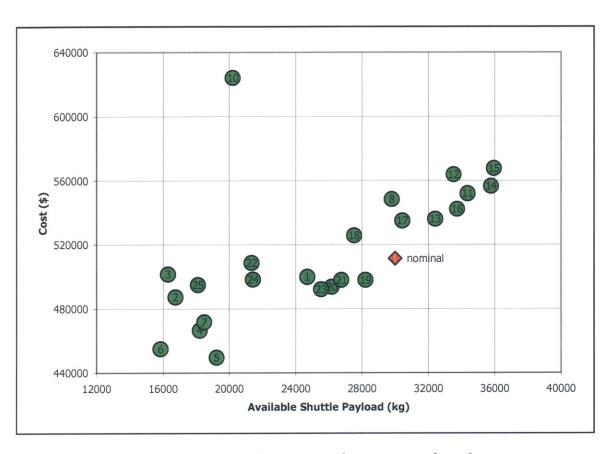

Figure 18 – Control group trade space exploration

| Design # | Payload | Cost      | Length | Radius | t_cy   | t_s    | t_co   | h/R |
|----------|---------|-----------|--------|--------|--------|--------|--------|-----|
| nominal  | 30000   | \$511,424 | 41.5   | 4.50   | 0.0070 | 0.0080 | 0.0075 | 1.0 |
| 1        | 24688   | \$500,018 | 40.0   | 4.60   | 0.0070 | 0.0090 | 0.0090 | 0.5 |
| 2        | 16727   | \$487,343 | 30.0   | 5.20   | 0.0090 | 0.0100 | 0.0100 | 0.5 |
| 3        | 16285   | \$501,558 | 26.0   | 5.50   | 0.0100 | 0.0100 | 0.0120 | 1.0 |
| 4        | 18205   | \$466,533 | 22.0   | 5.80   | 0.0090 | 0.0110 | 0.0100 | 1.0 |
| 5        | 19221   | \$449,640 | 20.0   | 5.90   | 0.0090 | 0.0105 | 0.0095 | 1.0 |
| 6        | 15844   | \$454,868 | 18.0   | 6.15   | 0.0095 | 0.0110 | 0.0100 | 1.0 |
| 7        | 18475   | \$471,703 | 16.0   | 6.15   | 0.0095 | 0.0110 | 0.0095 | 2.0 |
| 8        | 29800   | \$548,232 | 45.0   | 4.25   | 0.0080 | 0.0080 | 0.0070 | 1.5 |
| 9        | 2219    | \$716,579 | 40.0   | 4.50   | 0.0150 | 0.0150 | 0.0150 | 1.5 |
| 10       | 20204   | \$624,032 | 50.0   | 4.10   | 0.0100 | 0.0100 | 0.0100 | 1.5 |
| 11       | 34351   | \$551,885 | 50.0   | 4.10   | 0.0065 | 0.0080 | 0.0065 | 1.5 |
| 12       | 33509   | \$563,704 | 51.5   | 4.10   | 0.0065 | 0.0080 | 0.0065 | 1.5 |
| 13       | 32409   | \$535,983 | 45.0   | 4.30   | 0.0070 | 0.0080 | 0.0070 | 1.5 |
| 14       | 35773   | \$556,479 | 45.0   | 4.20   | 0.0065 | 0.0075 | 0.0065 | 3.0 |
| 15       | 35948   | \$567,545 | 45.0   | 4.15   | 0.0065 | 0.0075 | 0.0065 | 3.6 |
| 16       | 33712   | \$542,187 | 40.0   | 4.40   | 0.0070 | 0.0080 | 0.0070 | 3.0 |
| 17       | 30437   | \$534,968 | 35.0   | 4.70   | 0.0075 | 0.0085 | 0.0075 | 3.0 |
| 18       | 27524   | \$525,780 | 30.0   | 5.00   | 0.0080 | 0.0090 | 0.0080 | 3.0 |
| 19       | 28216   | \$497,903 | 25.0   | 5.20   | 0.0080 | 0.0095 | 0.0080 | 3.0 |
| 20       | 26148   | \$493,678 | 22.0   | 5.40   | 0.0085 | 0.0095 | 0.0085 | 3.0 |
| 21       | 26736   | \$498,049 | 23.5   | 5.28   | 0.0085 | 0.0095 | 0.0085 | 3.0 |
| 22       | 21344   | \$508,555 | 20.0   | 5.70   | 0.0090 | 0.0100 | 0.0090 | 3.0 |
| 23       | 25507   | \$492,148 | 21.0   | 5.48   | 0.0085 | 0.0100 | 0.0085 | 3.0 |
| 24       | 21416   | \$498,273 | 18.0   | 5.80   | 0.0090 | 0.0105 | 0.0090 | 3.0 |
| 25       | 18093   | \$495,035 | 14.0   | 6.15   | 0.0095 | 0.0110 | 0.0095 | 3.0 |

Table 2 - Control group point designs

# **3.5.2 Control Group Performance**

Before applying the metrics developed in a previous section, it is important to point out some highlights of the control group's trial. First, the majority of solutions found by the control group are arranged in a fairly linear pattern between the two anchor points. With the exception of two outliers, there is very little scattering of points away from the predicted Pareto front. No point was found which dominated the nominal solution. By following the numerical order of the points as the team discovered them, one can trace the evolution of the design exploration over time. Some key observations from this analysis:

- The first seven designs explore tanks with lengths shorter than the nominal value. Designs 1-3 carry significantly less payload without any major decrease in cost. Designs 4-7 shorten the length even further and drive the cost down due to the decrease in material used.
- The next eight designs primarily explore tanks with lengths longer than the nominal value. Designs 8-10 proved to be far inferior to previous designs because of their unnecessary thicknesses (note that point 9 is not pictured on the chart as it is nowhere near the Pareto front). The control group caught on to this trend and attempted to minimize thicknesses for the next several solutions. As a result, Pareto dominant designs 11 and 13-15 were all discovered quickly.
- The remaining designs slowly decreased the length again, keeping the height constant and
  minimizing the thicknesses where possible. The solutions found filled in the gap between
  the high payload / high cost region and the low payload / low cost region, with the final
  designs ending up near the range of designs 2 and 3.

The performance metrics for the control group are summarized in the table below.

| Min/Max objective values                      | max payload = 35,948 kg                        |
|-----------------------------------------------|------------------------------------------------|
|                                               | min cost = \$449,640                           |
| Number of point designs                       | 26 viable designs, or roughly 13 per hour      |
| Number of "optimal" designs                   | 10 non-dominated designs (including the        |
|                                               | nominal point)                                 |
| Ratio of dominated to non-dominated solutions | 10/26 or ~ 38%                                 |
| Normalized minimum utopia point distance      | closest Pareto point to utopia: design 19      |
|                                               | (0.538, 0.591) => 0.617 from the point $(1,1)$ |
| Anchor point spread                           | payload: {19221,35948} => 16727                |
|                                               | cost: {449640, 567545} => 117905               |

Table 3 – Control group performance summary

A detailed discussion of this data will be given after the results of the optimization group are presented.

# 3.5.3 Optimization Group Results Summary

The optimization group's performance benefited significantly from access to optimization through the ISLOCE method. Although the team's progress was somewhat haphazard at times,

the overall results were an improvement over the baseline established by the control group. The group had no problems with generating the neural networks for the optimization chair and running genetic algorithms during the design session. This represented an initial investment and meant that the progress of this group was initially delayed relative to the control group. The exploration in parallel by the optimizer and the human team worked as predicted. The optimization chair and the rest of the team complimented each other's work by supplying each other with data on the solutions their respective methods developed. The optimization chair had more difficulty initially in finding viable point designs, but eventually became proficient at generating new solutions based on the input from the optimization chair. Progress for the optimization "group" came in waves as the optimizer provided new sets of points for exploration by the rest of the team. Due to the stochastic nature of genetic algorithms, some predicted Pareto fronts actually resulted in dominated designs and thus wasted time. However, the GA was also able to point the optimization group towards regions of the trade space that the control group did not find. The numerical results of the optimization group trial are listed on the following pages, again, in the order in which they were discovered. Note that design 28 is much worse than the other designs and is not shown on the plot for scaling reasons.

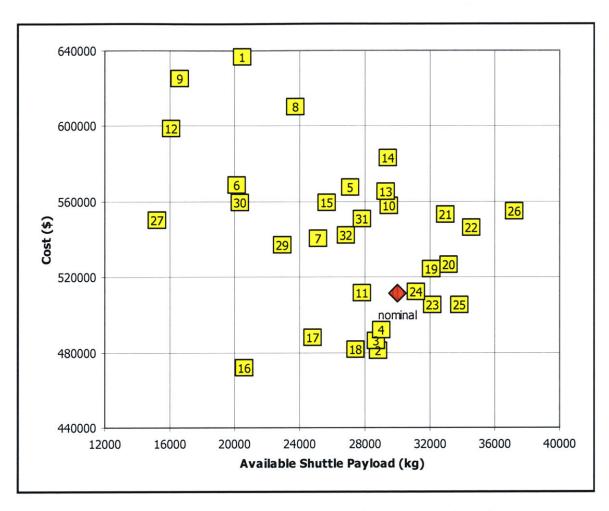

Figure 19 – Optimization group trade space exploration

| Design # | Payload | Cost      | <br>Length | Radius | t_cy    | t_s     | t_co    | h/R  |
|----------|---------|-----------|------------|--------|---------|---------|---------|------|
| nominal  | 30000   | \$511,424 | 41.50      | 4.50   | 0.00700 | 0.00800 | 0.00750 | 1.00 |
| 1        | 20414   | \$636,561 | 50.00      | 4.10   | 0.01000 | 0.01000 | 0.01000 | 2.00 |
| 2        | 28836   | \$481,042 | 30.43      | 5.00   | 0.00790 | 0.00890 | 0.00790 | 1.54 |
| 3        | 28709   | \$485,913 | 29.70      | 5.05   | 0.00790 | 0.00890 | 0.00790 | 1.79 |
| 4        | 29036   | \$491,730 | 30.40      | 4.99   | 0.00790 | 0.00890 | 0.00790 | 1.92 |
| 5        | 27113   | \$567,546 | 50.00      | 4.10   | 0.00790 | 0.00890 | 0.00790 | 1.00 |
| 6        | 20132   | \$568,309 | 20.00      | 5.30   | 0.01000 | 0.01000 | 0.01000 | 5.00 |
| 7        | 25116   | \$540,505 | 20.00      | 5.30   | 0.00850 | 0.00940 | 0.00850 | 5.00 |
| 8        | 23708   | \$609,920 | 32.00      | 4.68   | 0.00720 | 0.01000 | 0.01400 | 4.97 |
| 9        | 16566   | \$624,993 | 27.50      | 4.90   | 0.01000 | 0.01000 | 0.01400 | 4.78 |
| 10       | 29484   | \$557,806 | 32.70      | 4.70   | 0.00720 | 0.00870 | 0.00910 | 4.29 |
| 11       | 27802   | \$511,695 | 32.70      | 4.90   | 0.00800 | 0.00870 | 0.00910 | 2.00 |
| 12       | 16026   | \$598,294 | 55.00      | 4.00   | 0.00800 | 0.00870 | 0.01400 | 0.25 |
| 13       | 29298   | \$565,132 | 30.75      | 4.67   | 0.00710 | 0.00890 | 0.01000 | 4.99 |
| 14       | 29416   | \$583,020 | 35.00      | 4.50   | 0.00710 | 0.00890 | 0.01000 | 4.99 |
| 15       | 25626   | \$559,545 | 25.00      | 5.00   | 0.00800 | 0.00890 | 0.01000 | 4.99 |
| 16       | 20548   | \$471,825 | 25.00      | 5.50   | 0.00900 | 0.01000 | 0.01000 | 1.00 |
| 17       | 24789   | \$487,696 | 25.00      | 5.40   | 0.00850 | 0.00950 | 0.00900 | 2.00 |
| 18       | 27432   | \$481,221 | 30.58      | 5.00   | 0.00780 | 0.00990 | 0.01000 | 1.32 |
| 19       | 32105   | \$524,101 | 38.52      | 4.60   | 0.00700 | 0.00860 | 0.00700 | 2.16 |
| 20       | 33180   | \$526,384 | 39.73      | 4.50   | 0.00690 | 0.00860 | 0.00685 | 2.23 |
| 21       | 32918   | \$553,254 | 45.00      | 4.30   | 0.00690 | 0.00860 | 0.00685 | 2.23 |
| 22       | 34570   | \$545,937 | 45.00      | 4.30   | 0.00655 | 0.00755 | 0.00655 | 2.23 |
| 23       | 32153   | \$505,230 | 40.00      | 4.50   | 0.00690 | 0.00800 | 0.00830 | 1.30 |
| 24       | 31151   | \$511,836 | 42.00      | 4.48   | 0.00680 | 0.00785 | 0.00695 | 1.07 |
| 25       | 33800   | \$505,394 | 40.00      | 4.47   | 0.00680 | 0.00785 | 0.00695 | 1.53 |
| 26       | 37181   | \$554,732 | 50.00      | 4.05   | 0.00615 | 0.00710 | 0.00615 | 2.10 |
| 27       | 15173   | \$549,933 | 10.00      | 6.20   | 0.00940 | 0.01090 | 0.00950 | 5.00 |
| 28       | 1181    | \$539,942 | 10.00      | 7.00   | 0.01200 | 0.01400 | 0.01400 | 2.00 |
| 29       | 22908   | \$536,792 | 16.55      | 5.60   | 0.00850 | 0.00980 | 0.00850 | 4.97 |
| 30       | 20304   | \$559,528 | 18.43      | 5.41   | 0.00820 | 0.01100 | 0.01200 | 4.83 |
| 31       | 27797   | \$550,454 | 44.70      | 4.30   | 0.00810 | 0.00870 | 0.00880 | 1.32 |
| 32       | 26854   | \$542,026 | 50.00      | 4.21   | 0.00640 | 0.00820 | 0.00880 | 0.51 |

Table 4 – Optimization group point designs

# **3.5.4 Optimization Group Performance**

The results of the optimization group display a very different pattern from those generated by the control group. Whereas the control group's data showed a linear distribution, the optimization group's solutions are far more scattered across the trade space. This effect is

due mainly to the team's investigation of GA-supplied points that turned out to be dominated when evaluated using the full EFT model. In terms of performance, the optimization group was able to find points that dominated the nominal point provided at the start of the trial, as well as most of the points found by the control group. Additional observations can be made by tracing the path of the optimization group through the trade space.

- The first design (and others not listed due to constraint violation) represent the team's initial solution attempt while the first GA was still running. No improvement was made on the nominal design until after the GA was finished.
- Designs 2-4 were recommended by the first complete GA run. The only Pareto optimal
  points predicted by this run were very similar designs, hence the tight clustering of points.
  This is most likely the result of the niching, or bunching up, phenomenon frequently
  encountered with GAs.
- While the second GA ran with different parameters, the rest of the design team developed designs 5-7. None of these designs were very good, but here the group began to comprehend the value of minimizing component thicknesses.
- The second GA run produced points 8-11. For some reason, the GA thought these points should perform much better than they do. The high cone height requires near-maximum thickness which drives the mass up. The suspected cause of this anomaly is high sensitivity of the neural network approximations to component thicknesses.
- Designs 12-17 were a combination of optimizer-suggested points and independently obtained solutions. Point 16 is noteworthy because it is the low cost anchor point yet was not hinted at by the optimizer during any of the runs. The GA did a poor job exploring the low cost region of the trade space, though it is possible that the point would emerge eventually using different GA settings or the introduction of restrictive mating in the GA.
- Designs 18-26 focus mostly on the high payload region of the trade space. As with the previous GA run, some of the points (18-20 for example) are direct GA recommended points while others (21-26) are points developed by the design team after examining the trends predicted by the GA.
- The next four designs (27-30) were an attempt at pushing the low cost bound by decreasing the length of the tank, but neither the team nor the GA could improve upon any of the previous designs using this strategy.

 The final GA run yielded the last two points, both of which were dominated by previous designs.

The performance metrics for the optimization group are summarized in the table below.

| Min/Max objective values                      | max payload = 37,181 kg                                                                    |
|-----------------------------------------------|--------------------------------------------------------------------------------------------|
|                                               | min cost = \$471,825                                                                       |
| Number of point designs                       | 33 viable designs, or roughly 17 per hour                                                  |
| Number of optimal designs                     | 7 Pareto designs                                                                           |
| Ratio of dominated to non-dominated solutions | 7/33 or ~ 21%                                                                              |
| Normalized minimum utopia point distance      | closest Pareto point to utopia: design 25 $(0.797, 0.595) => 0.453$ from the point $(1,1)$ |
| Anchor point spread                           | payload: {20548,37181} => 16633<br>cost: {471825, 554732} => 82907                         |

**Table 5 – Optimization group performance summary** 

A performance comparison of the two groups is given in the next section.

### 3.5.5 Combined Results and Comparisons

The combined results of both trials provide a great deal of information, not only on the effectiveness of the two methods but also on the benefits and issues associated with using optimization in a concurrent engineering environment. The two primary sources for this information are the combined results of the trade space exploration and the comparison of metrics established in the two trials. While most of the data gleaned from the trials is quantitative, it is equally important to investigate the qualitative data produced by the trials, specifically from comments made by participants during the trial. As will be shown, these less-tangible features of the two approaches can significantly contribute to a method's performance.

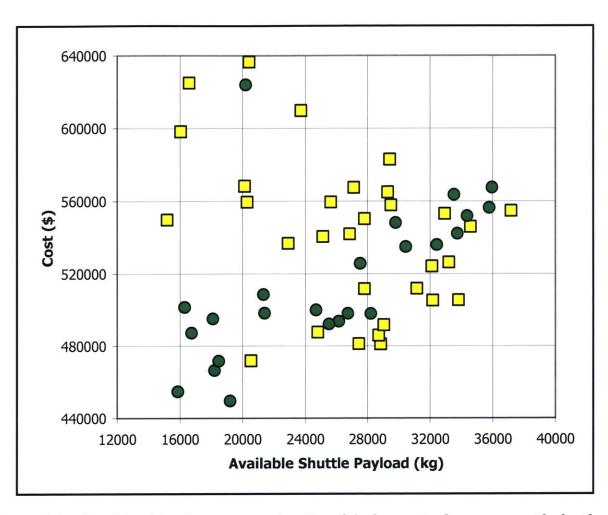

Figure 20 – Combined trade space exploration (circle: control, square: optimization)

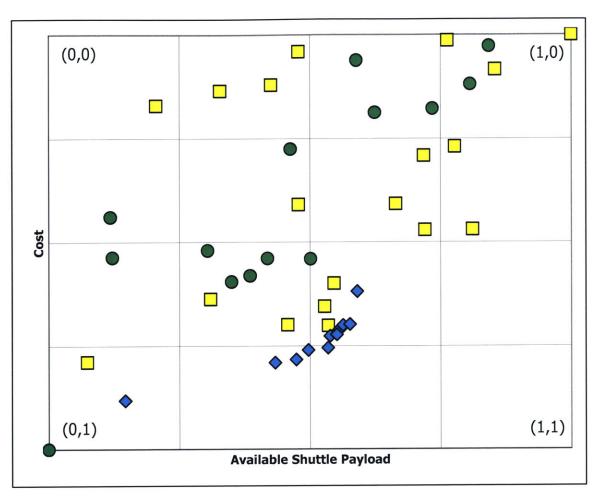

Figure 21 – Normalized Pareto front generated by extended GA run offline and used as "true" Pareto front (circle: control, square: optimization, diamond: Pareto)

Before delving into these more subjective matters, it is necessary to examine the combined results of the two trials to put the rest of the performance discussion into proper context. Figure 6 plots the data from figures 4 and 5 on the same axes for the purpose of direct visual comparison of the regions explored by both methods. Two strongly dominated outlying points are not shown for scaling purposes. In terms of finding near-Pareto optimal designs, the optimization group's results (in yellow) can clearly be seen to dominate those of the control group (in green) over most regions of the trade space. The control group does a slightly better job in the low payload / low cost region of the trade space, but it still has no points that dominate any of the points on the optimization group Pareto front. The price the optimization group pays for this increase in performance is also visible in the chart. The optimization group's points are scattered throughout the trade space, with the vast majority of points dominated by other designs. This scattering represents 'wasted' time and effort by the design team, although this time can also be seen as an investment or cost for obtaining higher performing solutions.

Figure 7 shows the same data as the previous figure, only normalized against the two best anchor points found during the trials. This figure provides a clearer view of what is happening at the Pareto front. It also shows rather discontinuous nature of the front, with large gaps in between Pareto solutions. Efforts to provide a more accurate picture of the 'true' Pareto front met with difficulties due to the nonlinear trade space. Several gradient-based and heuristic attempts at plotting this front were made with limited success. Future research is needed at better approximating the true Pareto front before archival publication. The suspected problem is a phenomenon called "niching" where points tend to cluster during multiobjective optimization with genetic algorithms. No anchor points could be found that were superior to the ones found by the design teams. However, it was possible to improve on points closer to the utopia point. The important thing to notice is that the 'true' Pareto front is relatively near the one predicted by the control group and very near the front predicted by the optimization group. This indicates that both groups were working in the correct area and were not drastically off in their calculations.

The performance of the two groups can be examined further by comparing the methods based on the metrics developed earlier. A summary of this comparison is detailed in table 6.

|                                               | Control Group | Optimization Group | % Improvement |
|-----------------------------------------------|---------------|--------------------|---------------|
| Min/Max objective values                      |               |                    |               |
| maximum payload                               | 35,948 kg     | 37,181 kg          | 3.4           |
| minimum cost                                  | \$449,640     | \$471,825          | (- 5.0)       |
| # of point designs                            | 26            | 33                 | 26.9          |
| # of non-dominated designs                    | 10            | 7                  | (- 30.0)      |
| Ratio of dominated to non-dominated solutions | 38%           | 21%                | (- 44.7)      |
| Normalized minimum utopia point distance      |               |                    |               |
| intra-method                                  | 0.617         | 0.453              | 26.6          |
| overall                                       | 0.678         | 0.563              | 17.0          |
| Anchor point spread                           |               |                    |               |
| payload                                       | 16727         | 16633              | (- 0.6)       |
| cost                                          | 117905        | 82907              | (- 29.7)      |

Table 6 – Combined live trial performance metrics

These results help illustrate in more detail the visual results from figures 6-8. The optimization group was able to locate the highest payload solution while the control group found the point design with the lowest cost. The scale of these differences is relatively small, but in the aerospace industry, a 3.4% boost in payload or a 5% reduction in cost can have a major impact on the viability of a program. The anchor point spread shows that the control group point designs cover a broader range of possible costs than do the optimization group point designs. The optimization group was able to develop about 25% more viable point designs than the control group. The optimization team was able to use many points directly from the optimization run while the control group was forced to develop all of their designs independently. However, the majority of these points were poor overall designs. The control group had nearly double the ratio of dominated to non-dominated solutions compared the optimization group. Much of the optimization group's time was spent evaluating supposedly good points recommended by the GA, only to find that most of them were dominated solutions. The payoff from this 'wasted' time however is seen in the next metric. The optimization group did a much better job at pushing their solutions closer to the utopia point. The best 'true'

minimum distance found during trial post-processing was 0.520, 7% better than the best value found by the optimization team. It should be noted that this best value was the result of a genetic algorithm with many times more individuals and generations than the one run by the optimization team, and consequently ran for hours rather than minutes. Even more impressive is the fact that the optimization team was not even using the full EFT model but instead used a series of approximations. While these results are only from a single test, if the ISLOCE method is capable of consistently matching within 10% the performance of a full GA in a fraction of the time, its application in industry could lead to a significant increase in the productivity of conceptual design teams.

In addition to the quantitative data shown above, a number of more subjective observations were made during the course of the trials. Both groups initially had difficulty figuring out how best to go about exploring the trade space because they had no prior knowledge of what the space looks or even what constitutes a "good" design. This problem was obviously remedied quickly by the optimization group once the first GA run finished, but their first attempts at generating designs were just as bad as the control group's until the GA came online. Another important observation made by the control group was that without any prior knowledge it was impossible for them to ever tell if they were anywhere near the "true" Pareto front. Over time, the control group's confidence that they were on the right track improved as more designs were developed, but as is shown by their results they were still relatively far from the "true" front. Such problems did not plague the optimization group, which was able to rapidly generate a fairly accurate picture of what the trade space looked like. The optimization group's confidence in the GA's quidance had a noticeable effect on the overall mood of the design session compared to the control group. Both groups were fortunate in that they were only dealing with a rather simple problem with only six input variables. One can only imagine the frustration that would be experienced by a team working on a far more complicated problem with no additional insight as to the nature of the trade space. It is suggested that the presence of a background optimization method can have a beneficial impact on the overall mood and confidence level of a design team dependent upon how much trust the team places in the optimizer's accuracy. Repeated successful use of such a method would bolster this trust

and possibly lead to improvements in team morale, productivity, and consequently in the quality of designs created. Further research on these effects is recommended.

# 4. Summary and Conclusions

### 4.1 Conclusions

A parallel optimization approach to concurrent engineering could offer great benefits for any project that makes use of conceptual design. Traditionally, optimization has been conducted by a small group of people separated from the rest of the design team. Their models are extremely complex and may take days to run. The results from such a team are useful but are not flexible enough to handle the rapid model changes that often occur during concurrent engineering. This might be one of the reasons why full-scale MDO techniques have had difficulty being infused into the mainstream design processes of major organizations. The parallel approach presented here brings the optimization team right into the design studio, allowing them to directly influence a design in real time while interacting with non-optimization disciplinary specialists. The ability to quickly identify a set of interesting candidate solutions and guide an engineering team towards them will have a significant effect on the efficiency of design sessions.

# 4.2 Recommendations for Future Work

# 4.2.1 Refinement of Optimization Chair and Sheet Implementation

The current incarnation of the optimization subsystem, while completely functional, could greatly benefit from a number of user-friendly enhancements. The current code is run directly at the MATLAB command line with no graphical user interface. There is also no direct interaction with the rest of the ICEMaker clients. Other subsystems simply save their neural networks in a common directory that the optimization chair then retrieves for incorporation into the GA. It would be desirable to create an actual ICEMaker client for the optimization subsystem that would interface with MATLAB through Excel Link. In this way, the optimization

chair would be connected to the rest of the design team while still having access to the computing power of MATLAB. The optimization client could also output the list of interesting point designs directly through the ICEMaker server rather than communicate it manually to the rest of the team. Another possibility is the creation of real-time tracking and visualization of the genetic algorithm and the evolving search space that could be projected for all to see during the design session. Other features such as improved GA parameter control and graphing capabilities would also be useful.

Similar improvements could be made to the optimization sheet used within the ICEMaker clients, although this sheet is at a slightly higher level of refinement. The most important improvement would be direct access to the neural network settings via each subsystem model. Currently, every subsystem uses the same code to generate the neural networks. This means that the neural network must be sized to accommodate the largest subsystem, resulting in wasted capability for the other systems. The ability to independently tune each network according to the needs of the associated subsystem would improve overall efficiency of the NN generation process.

# 4.2.2 Comparison of CO, BLISS, and ISLOCE

Each of the three major design methods discussed in this report represents a different approach to distributed engineering and optimization. Presumably, they have specific strengths and weaknesses when compared to each other and to more conventional design approaches. It would be of great interest to test all three methods on a battery of standard problems and evaluate how well each one performs. The purpose of this test would not be to determine which method is "better" but rather to quantify the advantages and disadvantages of each. With this information, one could select the most effective method for a problem based on the characteristics of the expected design environment. To gather this information, a series of trials could be run similar to the one in Chapter 3, with each method tested on a number of different problems.

### 4.2.3 Application of ISLOCE to an Industrial Strength Problem

The data collected by the live trial is the first step towards quantifying the benefits and issues associated with ISLOCE. However, the problem used for the trial was relatively simple and not typical of what is usually found in an industry environment. In order to validate the advantages of ISLOCE observed during the trial, it is necessary to apply the method to high-complexity problem, preferably with a professional organization such as JPL or General Motors. A successful performance (or performances) under these circumstances would create a great deal of credibility for the ISLOCE method. Regardless of the outcome, the feedback provided by professional engineers who use the method would be invaluable in making method improvements.

# **4.2.4 Background Optimization Improvements**

Another possible area of research is the refinement of the background. The GA used by ISLOCE is quite basic and is limited in the types of problems can optimize. In Chapter 3, the phenomenon of niching appeared, causing a clustering of points and a poor overall coverage of the trade space. Improvements like restricted mating and self-tuning could solve these problems. It is also of interest to investigate other alternatives for the background optimizer. Simulated annealing is another heuristic optimization technique that could be employed. Any of a number of gradient-based techniques could be tried as well.

## 4.2.5 Refinement of EFT Pareto Front

As discussed in Chapter 3, the "true" Pareto front found by the extended GA operating on the full EFT model demonstrated poor coverage. For comparison purposes, it is desirable to have a fully-defined Pareto front created by a more powerful GA (or other optimization technique). Some of the improvements described in the previous section could be used to aid in this goal.

# 4.2.6 Trial Repetition

While the results of the live trial seem to indicate that ISLOCE offers significant benefits over design methods without optimization, the sample size for the trial is too small to make any definitive conclusions at this point. For this reason, the live trial should be repeated with a number of different groups to ascertain the statistical validity of the initial results. The trial repetitions could mimic the EFT experiment exactly, or could be combined with other areas of research such as section 4.2.2.

# A. Appendix

# **A1 – Space Tug Concurrent Engineering Example**

This section provides an additional case study of the application of concurrent engineering to an aerospace design problem. It also demonstrates the full use of ICEMaker in a large group setting and serves as a good example of the end-to-end process of the ICE method. Although the Space Tug study did not involve the ISLOCE method, it did make use of another form of preprocessing known as multi-attribute trade space exploration, or MATE. A detailed description of the method is included in this section as a point of comparison to ISLOCE. MATE is similar to ISLOCE in that it uses approximation methods to perform a simplified trade space exploration and guides the design team towards interesting candidate solutions. Whereas ISLOCE directly incorporates the models developed by the design team, MATE is developed independently. MATE also does not use optimization but instead relies on generating a very large number of input vectors to completely explore the trade space.

A formal comparison of ISLOCE and MATE could be performed using the Space Tug case study in much the same way as the EFT model was used to compare ISLOCE with conventional concurrent engineering. The problem setup would be very similar, with one group using ISLOCE during the design study and the other developing a MATE model to aid in the trade space exploration. A third group could be introduced as a control to establish a baseline level of performance for the two other teams. It is hoped that this sort of experiment could not only provide data on the effectiveness of the two approaches but could also provide additional reinforcement to the idea of using experimental methods to formally collect empirical data when evaluating design methods. This sort of trial is strongly recommended as a viable area for further research.

## **A1.1 Space Tug Introduction**

An orbital transfer vehicle, or "space tug," is one instance of a broad class of vehicles that can perform a variety of on-orbit servicing functions. The simplest function of such a vehicle would be to observe space assets, hereafter referred to as targets, *in situ*. The targets may be cooperative (designed for servicing), partially cooperative (e.g. maneuverable in ways helpful to the tug), uncooperative (inert), or even hostile. The latter case covers spinning or tumbling vehicles that would be hazardous to approach. A tug changes the orbits of these targets for operational reasons (e.g. life extension), to retrieve the targets, bringing them out of orbit or to other assets (e.g. Shuttle or ISS), or to eliminate debris. Similar vehicles may interact or service targets in a variety of other ways. The ability to interact with objects in space is a desirable capability, but clearly the range of possible approaches is large, and it has proven difficult to design viable tug systems.

The concept of tug vehicles goes back to the early years of the space program.<sup>16</sup> Previous work has shown that hypothetical tugs designed for a single mission rarely show an economic pay-off, although there is some evidence that if an infrastructure for on-orbit service could be created it would have positive value.<sup>17</sup> The concept in practice is made difficult by unfriendly orbital dynamics (many desired maneuvers are extremely energy-intensive), environments (the vehicle must be radiation hard, and/or hard against some level of debris damage, to last useful lifetimes in many orbits), and economics (markets are uncertain, and payoff is difficult to prove). Some missions require nuclear or other advanced propulsion systems, and most require advances in control systems and docking or grappling hardware.

In this work, new space system architecture and conceptual design techniques have been applied to the tug problem. A capability referred to as Multi-Attribute Trade space Exploration (MATE) with Concurrent Engineering (MATE-CON) was used. MATE is a method for examining many design concepts to understand the possibilities and problems of the space of possible solutions – the trade space. It was developed at MIT from earlier work on information systems analysis applied to space systems. Integrated Concurrent Engineering (the CON in MATE-CON, but usually referred to on its own as ICE) is a method for rapidly

producing preliminary designs in a "design room" environment. The system used in this study descends from work at JPL<sup>20</sup> and the Aerospace Corporation<sup>21</sup>, by way of Caltech<sup>1</sup>. The overall MATE-CON system, along with other front-end design tools, was developed by a consortium of MIT, Caltech, and Stanford.<sup>22</sup>

Using MATE, several hundred possible space tug vehicles are evaluated for their ability to move mass in orbit and interact with targets. The resulting trade space is examined to clarify some of the fundamental difficulties with the space tug concept, understand the sensitivities of the trade space to uncertainties in users needs, identify the Pareto front of "good" designs, and find some design points that are promising for multi-purpose tugs. ICE is then used to create ten conceptual designs for a range of hypothetical mission scenarios. The ICE designs lend credibility to the crude MATE models, further clarify design issues, and provide a starting point for further development of missions of interest.

This appendix covers the MATE and ICE models created to do the analyses, the MATE trade space and its interpretation, and the conceptual design of four tug vehicles for a mission involving the rescue of a Geosynchronous Earth Orbit (GEO) satellite stranded in a transfer orbit by the failure of its apogee motor. Additional references look at a variety of specific missions, suggested originally by this trade space analysis, that concentrate on servicing groups of satellites in similar orbits.<sup>16</sup>

### A1.2 The MATE Method

In MATE, user needs are defined in terms of the system's *attributes*, or capabilities of the desired system (objectives), rather than the characteristics of the desired space vehicle (design vector). These needs are expressed and quantified in utility metrics, often through the use of Multi-Attribute Utility Theory. Then a design vector is selected, consisting of a very large number (hundreds to hundreds of thousands) of possible systems that could be used to meet the user needs. Simulation models are used to calculate the attributes of the proposed systems. The systems are then evaluated against the users' utilities to understand which systems best satisfy the users' needs. The results, collectively referred to as the trade space,

can then be explored. This process consists of the search for not only optimal solutions, but also for understanding of design sensitivities, key trade-offs, dangerous uncertainties, and vulnerabilities to changes in the market or national policy. Often these understandings will change a user's perception of his or her need, and/or the designer's perception of the appropriate design space, resulting in a need to repeat the analysis. The semi-automated nature of the computations allows this valuable exploitation of emergent understanding with little cost or time penalty. Eventually, a design or designs from the trade space are selected for further consideration.<sup>23</sup>

In this study, a somewhat simplified version of the MATE method was used. The method was adapted in response to difficulties including the lack of an immediate customer and a very open design space. The customer utilities were handled parametrically to understand the sensitivities of the trade space to ranges of, and changes in, user needs. The analysis was done at a high level, using low-fidelity models, but covering a large range of possible designs.

### **A1.2.1 Attributes and Utilities**

The capabilities of a space tug vehicle determined to be useful to a potential user include: (1) total delta-V capability, which determines where the space tug can go and how far it can change the orbits of target vehicles; (2) mass of observation and manipulation equipment (and possibly spare parts, etc.) carried, which determines at a high level what it can do to interact with targets, referred to here as its *capability*, and (3) response time, or how fast it can get to a potential target and interact with it in the desired way. Note that the design of observation and manipulation equipment and its corresponding software is outside the scope of this study – the equipment is treated as a "black box" with mass and power requirements.

These attributes are translated into a single utility function. In the absence of real users from which to collect more sophisticated functions<sup>23</sup>, it was decided that a simple function that could be explored parametrically was most appropriate. The three attributes are assigned single-attribute utilities. These are dimensionless metrics of user satisfaction from zero

(minimal user need satisfied) to one (fully satisfied user). The utilities are combined as a weighted sum.

The delta-V utility is shown in Figure. 22. Delta-V is a continuous attribute calculated for each system considered. Utility is assumed to increase linearly with delta-V, with diminishing returns above the levels necessary to do Low Earth Orbit (LEO) to GEO transfers. Variations on this utility are shown in Figs. 23 and 24, which show respectively the utilities of a GEO-centric user (large steps in utility for achieving GEO and GEO round-trip capabilities) and a delta-V-hungry user (continued linear utility for very high delta-V). The manipulator mass (capability) attribute has discrete values, assumed to correspond to increasing utility as shown in Table 7. The response time of a real system would be a complex function of many factors; at the level of the current analysis it is reduced to a binary attribute  $V_{tr}$  valued at one for high impulse systems, and zero for low impulse ones.

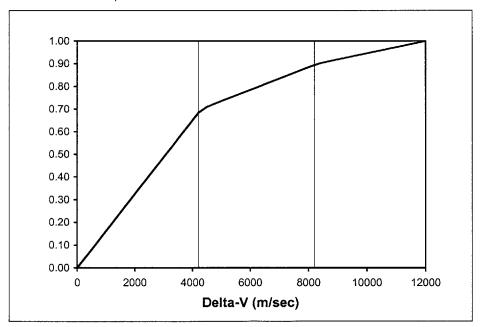

Figure 22 – Nominal single attribute utility for  $\Delta V$ 

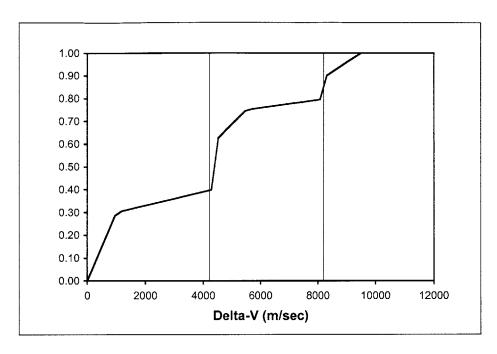

Figure 23 –  $\Delta V$  utility for GEO-centric user

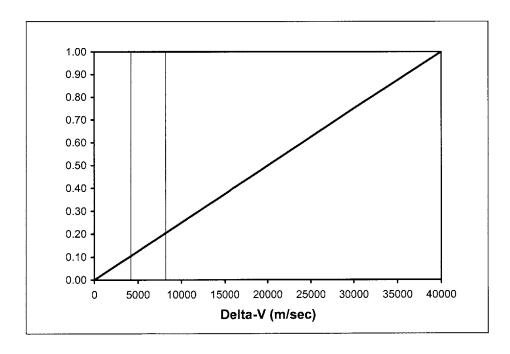

Figure 24 –  $\Delta V$  for  $\Delta V$  hungry user

The combined utility is calculated as follows:

$$U_{tot} = W_{v}V_{v} + W_{c}V_{c} + W_{t}V_{t}$$

The combined utility is a dimensionless ranking of the presumed usefulness of the system to a nominal user. It needs to be interpreted with care, as it provides ranking (0.8 is better than 0.4) but not scale (0.8 is not necessarily twice as good as 0.4) or any physical meaning. The nominal weightings and two other cases studied are shown in Table 8.

### **A1.2.2 Design Vector and Calculation of Attributes**

A set of design variables (in MATE parlance, a design vector) was selected to represent possible tug vehicles. The following variables were selected: (1) observation and manipulator system mass; (2) propulsion type, and (3) mass of fuel carried.

Table 7 shows the relationship assumed between manipulator mass, assumed capability, and utility value. No attempt was made to design or even specify the manipulator system, but for reference the 300 kg size is typical of small industrial robots, while the high capability (3000 kg) is taken from a postulated system based on shuttle arm technology.<sup>24</sup>

Table 9 shows the choices of propulsion system considered, along with some assumed properties of the propulsion systems. The total mass of the propulsion system is taken to be

$$M_p = m_{p0} + m_{pf} M_f$$

The fuel mass  $M_f$  was set at 30, 100, 300, 600, 1200, 3000, 10000, 30000 or 50000 kg, obviously spanning a large range of possible delta-Vs.

| Capability | Utility value $V_c$ | Mass M <sub>c</sub> |
|------------|---------------------|---------------------|
|            | (dimensionless)     | (kg)                |
| Low        | 0.3                 | 300                 |
| Medium     | 0.6                 | 1000                |
| High       | 0.9                 | 3000                |
| Extreme    | 1.0                 | 5000                |

Table 7 - Manipulator capability attribute, with corresponding utility and mass

| Attribute  | Nominal | Capability | Response |  |
|------------|---------|------------|----------|--|
|            | Weights | Stressed   | Time     |  |
|            |         |            | Stressed |  |
| Delta-V    | 0.6     | 0.3        | 0.2      |  |
| Capability | 0.3     | 0.6        | 0.2      |  |
| Response   | 0.1     | 0.1        | 0.6      |  |
| Time       |         |            |          |  |

Table 8 - Utility weightings

| Propulsion      | $I_{\!\scriptscriptstyle S\!D}$ | Base Mass            | Mass            | High    |
|-----------------|---------------------------------|----------------------|-----------------|---------|
| System          | (sec)                           | $m_{ ho\theta}$ (kg) | Fract. $m_{pf}$ | Impulse |
| Storable biprop | 300                             | 0                    | 0.12            | Υ       |
| Cryo            | 450                             | 0                    | 0.13            | Υ       |
| Electric        | 3000                            | 25                   | 0.30            | N       |
| Nuclear         | 1500                            | 1000                 | 0.20            | Υ       |

**Table 9 – Propulsion system choices and characteristics** 

The design vector described above represents 144 possible designs. A few of the more extreme of these designs were omitted, more for clarity of the resulting graphics than for computational ease. A few designs with intermediate values of fuel mass, corresponding to

specific missions described in this and the companion paper, were added; the final design vector contained 137 possible designs.

The attributes of each design were calculated as follows. The capability, and its utility, are determined directly from the manipulator system mass as shown in Table 7. The response time attribute is determined directly from the propulsion system choice. Those capable of high impulse are given a response time utility  $V_t$  of one; those not capable are given a  $V_t$  of zero. The delta-V attribute and the cost are calculated by some simple vehicle sizing rules and the rocket equation.

The vehicle bus mass is calculated as

$$M_b = M_p + m_{bf} M_c$$

The vehicle dry mass is calculated as

$$M_d = M_b + M_c$$

and the vehicle wet mass is

$$M_w = M_d + M_f$$

The total delta-V attribute is then

$$\Delta v = g I_{sp} \ln(M_w/M_d)$$

The delta-V utility is then calculated (by an interpolation routine) from Figure. 22, Figure. 23, or Figure. 24. Note that the delta-V equation calculates the total delta-V that the vehicle can effect on *itself*. Use of this value is supported by the fact that most missions studied spend most of their fuel maneuvering the tug vehicle without an attached target. Alternately, this delta-V can be thought of as a commodity. If a target vehicle is attached to the tug, more of this commodity must be expended. Mission specific true delta-V's for a variety of missions are discussed in the references.

The individual utilities having been calculated, the total utility is calculated using the utility equation above. The first-unit delivered cost is estimated based on a simple rule-of-thumb formula.

$$C = c_w M_w + c_d M_d$$

This equation accounts for launch and first-unit hardware procurement costs. Technology development costs are *not* included. The values for the coefficients in the attribute equations are found in Tables 9 and 10. These values comprise the constants vector in MATE parlance. The calculations are set up so that these values can be easily altered. These values were varied +/- 10% and no strong sensitivity was found to any of them. However, it must be noted that some of them (e.g. the nuclear propulsion properties) are quite speculative, and the trade space may look different if they were drastically altered.

| Constant | Value (units)     |  |  |
|----------|-------------------|--|--|
| $m_{bf}$ | 1 (dimensionless) |  |  |
| $C_W$    | 20 (k\$/kg)       |  |  |
| $C_d$    | 150 (k\$/kg)      |  |  |

Table 10 - Miscellaneous coefficients

#### **A1.2.3 MATE Results**

Figure 25 shows the trade space as a plot of utility vs. cost with each point representing an evaluated design. The Pareto front of desirable designs is down (low cost) and to the right (high performance), similar to the payload-versus-cost plots in the main body of the thesis. The Pareto front features an area of low-cost, lower utility designs (at the bottom of Figure. 25). In this region, a large number of designs are available, and additional utility can be had with moderate increase in cost. On the other hand, very high levels of utility can only be purchased at great cost (right hand side of plot).

The propulsion system is highlighted in Figure. 25, with different symbols showing designs with different propulsion systems. The propulsion system is not a discriminator in the low-cost, low utility part of the Pareto front, except that nuclear power is excluded. At the high end, on the other hand, the Pareto front is populated by nuclear-powered designs. Electric propulsion occupies the "knee" region where high utility may be obtained at moderate cost

Figure 26 shows the cost banding due to different choices of manipulator mass, or capability. For the lower-performance systems, increased capability translates to large increases in cost with only modest increases in utility. High capabilities are only on the Pareto front for high utility, very high cost systems. This indicates, for the nominal set of user utilities used, cost effective solutions would minimize the mass and power of the observation and manipulation systems carried. Using the utility weights for the "Capability Stressed" user (Table 8) results in Figure. 27. As expected, increasing capability systems now appear all along the Pareto front, although capability still comes at a fairly steep price.

Using the utility weightings for the "Response Time Stressed" user (Table 8) results in Figure. 28. The results are clear; electric propulsion is eliminated from consideration. In the nominal case (Figure. 25) electric propulsion appears at the "knee" of the Pareto front, and would appear to give good utility for modest cost, but that conclusion will be very sensitive to the weighting given response time by an actual user. Conversely, if the nominal weights and the delta-V utility function from Figure. 24 are used (representing a user with a demand for very large delta-V) the result is Figure. 29. Now, almost all the designs on the Pareto front feature electric propulsion.

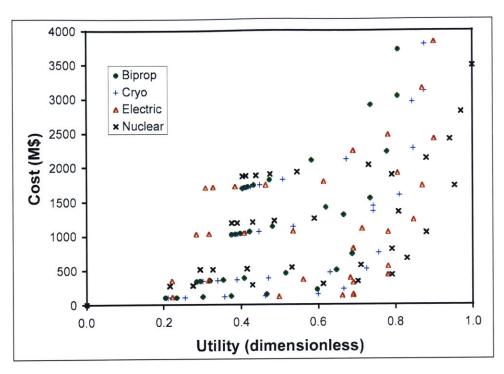

Figure 25 – Trade space for nominal user, with propulsion system indicated

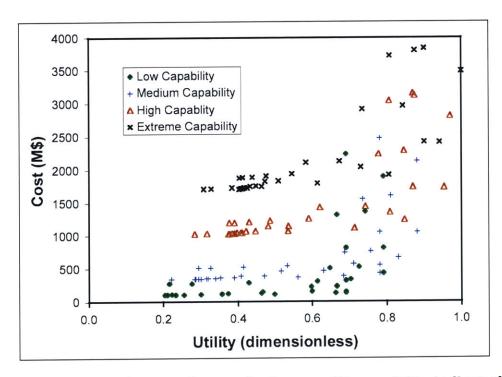

Figure 26 – Trade space for nominal user, with capability indicated

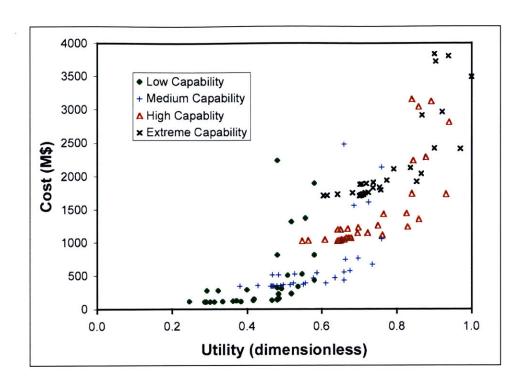

Figure 27 – Trade space for capability stressed user

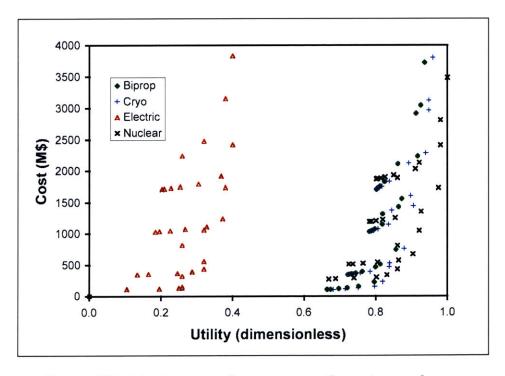

Figure 28 – Trade space for response time stressed user

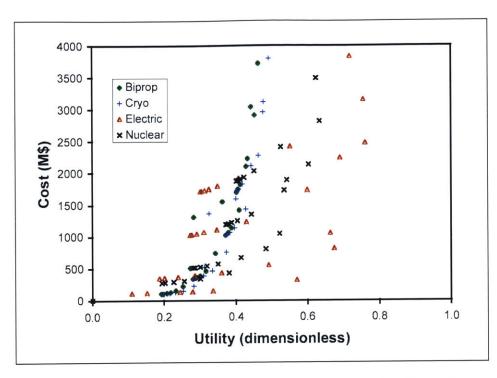

Figure 29 – Trade space for user with large delta-V needs

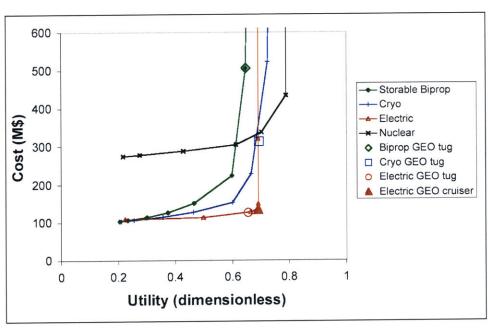

Figure 30 – Low capability systems, showing effect of increasing fuel load, with GEO rescue vehicles

A more detailed view of the lower right-hand corner of the nominal Pareto front (from Figure. 25) is shown in Figure. 30. Only low-capability systems are shown. The lines connect designs that differ only by fuel load carried.

All the propulsion systems appear to hit a "wall" where costs increase sharply at little or no advantage in utility. Examination of the designs on this wall reveal two very different phenomena. The bi-propellant and cryogenically fueled systems are up against the limits of the rocket equation. Each small increment in utility is gained only by carrying a lot more fuel, most of which is used to push fuel around. The nuclear and electric systems, on the other hand, are limited only by the fact that they achieve a high enough delta-V to score a 1.0 on the delta-V utility, and there is simply no value in carrying more fuel. If that limit is removed, both systems show large advantages, as shown in Figure. 29.

Also shown on Figure. 30 are some specific designs capable of carrying out the mission mentioned in the introduction—moving from a LEO parking orbit to GEO transfer orbit, grappling a stranded target vehicle, inserting it in GEO, and (optionally) returning to LEO. The biprop design is "on the wall", needing a very large fuel load to create the necessary delta-V. The cryogenically fueled design is not as bad, but is clearly sensitive to the details of its design – slight increases in manipulator mass etc. will send it too "up the wall." Neither chemical fuels can (without refueling) return a vehicle to LEO. The electric vehicles, both one-way "tug" and round-trip "cruiser" do not have this problem. The Electric Cruiser design, in fact, sits in the lower-right corner of the trade space because it has maximized the delta-V utility, not because it is limited by physics.

To flesh out the vehicles briefly described here, and verify the reasonableness of the very approximate methods used in the trade space analysis, conceptual designs for these vehicles were created using ICE.

### A1.3 ICE Method

A detailed description of the ICE method can be found in the main body of this thesis (Chapter 1). This section focuses on the specific ICE model used to evaluate the Space Tug trade space.

### A1.3.1 Space Tug ICE Model

For Space Tug, each ICE session was broken down into three segments: pre-processing, design, and post-processing. Customer inputs, payload design, and mission objectives were decided by an Architecture chair during pre-processing. These inputs were fed to the design team and were used to develop a point design. Finally, cost was estimated during the post-processing segment.

Ten ICEMaker modules were developed, with each module representing a different spacecraft subsystem or discipline. The six main modules were Mission, Systems, Propulsion, Link, Configuration, and Power. Each sheet performed all the calculations necessary to design its specific subsystem based on the inputs provided to it. The models were developed using first principles whenever possible, but rules-of-thumb based on current technology were also used to reduce complexity and coding time. These sheets were electronically linked through the ICEMaker server and interacted throughout a design session sharing information and updating each other of changes to the design made by the individual chairs. The ICEMaker server works primarily with Microsoft Excel spreadsheets. This work also made innovative use of a new software tool (Oculus CO) that was used to link routines written in Mathworks Matlab and a parametric solid geometry model done in Solidworks® to the spreadsheets.

Several key simplifying assumptions were made. First, the sheets were only required to handle one vehicle per design session. The Mating and Payload subsystems were treated as "black boxes" with their specifications (mass, power, volume) fixed during the pre-processing segment by the Architecture chair. Software, control systems, and operations were not considered beyond a costing rule of thumb. Finally, a few aspects of the vehicle design were handled by "dummy chairs" at a low level of model complexity. Structures, Thermal, Attitude

Control, and Command and Data Handling historically have a low impact on overall vehicle design at this level of analysis and can be handled adequately by rules of thumb. These dummy chairs can easily be expanded for future work without changing the overall architecture if desired. The following is a summary of the six main ICEMaker modules including their inputs and outputs:

Mission: determines delta-V requirements and other high-level specifications

- Inputs target orbits, tasks, timeline
- Outputs orbital elements, mission sequence, delta-Vs, lifetime, mission duration

*Propulsion*: sizes the propulsion subsystem, determines fuel requirements

- Inputs initial dry mass, delta Vs, thrust requirements, target satellite masses, refueling requirements
- Outputs fuel mass and volume, propulsion system type with mass and power requirements, wet mass of Space Tug

*Power*: sizes the power subsystem

- Inputs power requirements (average and peak) from each subsystem by mode, orbit periods and eclipse length by phase
- Outputs solar array mass and area, battery and power management mass, temperature constraints

Link: sizes the telecommunications subsystem, calculates mission link budget

- Inputs transmit station location, Space Tug orbit parameters, uplink and downlink margins, total data rate, mode durations
- Outputs antenna type and dimensions, power requirements by mode, telecomm subsystem mass

*Configuration*: produces a visual representation of the vehicle

- Inputs system hardware dimensions and mass, fuel volume
- Outputs inertia tensor, surface areas, CAD model

Systems: maintains summaries of all major specifications (mass, power, etc.)

- Inputs mass by subsystem, power consumption by mode, total delta V, overall dimensions
- Outputs total wet and dry mass by mode, link budget, cost estimate, contingencies, margins, mission summary

A summary of the ICE model and the main module interactions are illustrated in Figure. 31.

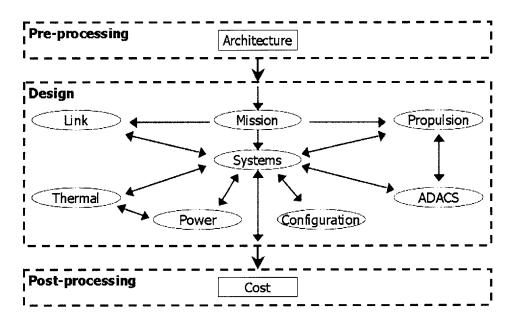

Figure 31 – ICE model components and interactions

A full MATE-CON analysis would include the trade space analysis explicitly in the above modeling system. In this effort, the MATE model was often run concurrently with the ICE session, with key system parameters passed manually, so that the position of the developing design on the trade space (as shown in Figure. 30) could be tracked in real time.

#### A1.3.2 ICE Results

Two main mission architectures were studied using the Space Tug ICE model: a GEO Tug and a GEO/LEO Tender. The GEO Tug is parked in LEO and waits for a single target mission, nominally a cooperative target of up to 2000 kg stranded in GEO transfer orbit. It then rendezvous with the target and inserts it into a GEO orbit, and if possible returns itself to LEO. The GEO/LEO Tender is parked in a populated, target-rich orbit and performs multiple missions

during its lifetime. Possible missions include moving or disposing of targets near its original parking orbit. Both of these architectures assume a 300kg / 1kW mating device.

### **A1.3.2.1 GEO Tugs**

Tugs were designed for both one-way and round-trip missions using three different propulsion systems: bipropellant, cryogenic, and electric. The bipropellant and cryogenic round-trip missions could not close their delta-V budgets, leaving four feasible designs. Table 11 and Figs. 32-34 summarize the GEO Tug designs. The masses and power figures are taken from the ICE session results. The delta-V, utility, and cost numbers are taken from the MATE analyses to allow direct comparison to the trade space results (e.g. Figure. 30). The ICE system created considerably more design detail than shown in Table 11. Mass, power, and link budgets were created—see Figure. 35 for a typical result. The physical sizes and layouts of major components were also determined and linked to a parametric solid model, which can be seen in Figure. 32-34. The view in Figure. 33 shows internal layout.

| Design           | Dry  | Mass | Wet  | Mass | Power (w) | Delta-V (km/s) | Total Utility | Cost  |
|------------------|------|------|------|------|-----------|----------------|---------------|-------|
|                  | (kg) |      | (kg) |      |           |                |               | (M\$) |
| Biprop one-way   | 13   | 00   | 11   | 700  | 1200      | 5.5            | 0.65          | 510   |
| Cryo one-way     | 11   | .00  | 62   | .00  | 1200      | 7.1            | 0.69          | 310   |
| Electric one-way | 70   | 00   | 10   | 00   | 3600      | 9.8            | 0.65          | 130   |
| Electric cruiser | 70   | 00   | 11   | .00  | 3600      | 12.6           | 0.69          | 140   |

**Table 11 – GEO Tug Design Summary** 

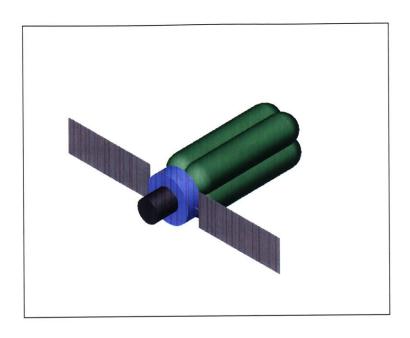

Figure 32 – Cryo one-way tug, showing extremely large fuel tanks; Bi-prop tug appears similar

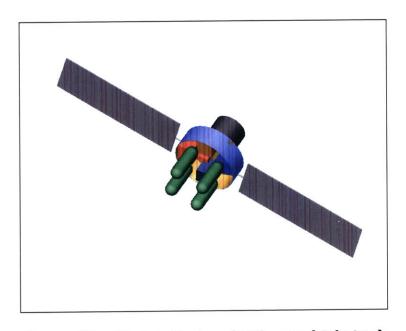

Figure 33 – Electric Cruiser (GEO round-trip tug)

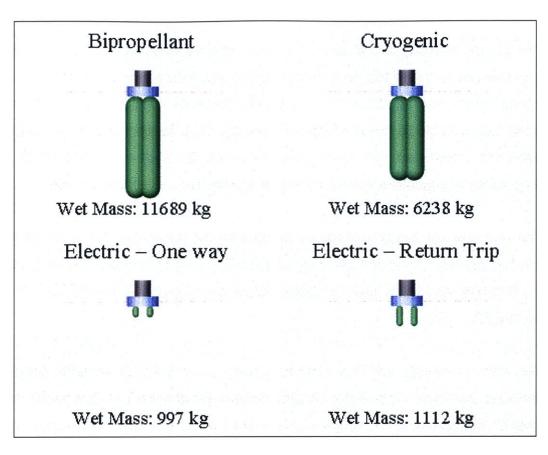

Figure 34 – Comparison of all GEO tug designs

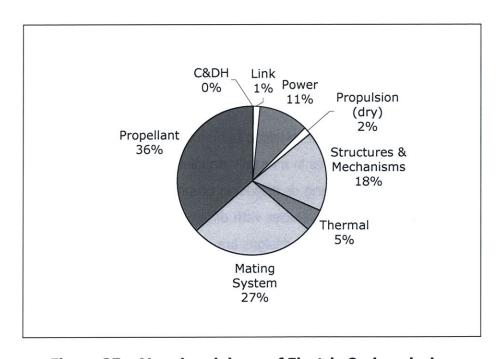

Figure 35 – Mass breakdown of Electric Cruiser design

The bi-prop one-way tug is very large and therefore very expensive. It is also very sensitive to changes in any of the design assumptions; any increase in dry mass causes a very large increase in fuel required. There is some danger that such a design would not "close" (i.e. the required fuel mass would become infinite) if the dry mass fraction or delta-V requirements were greater than anticipated. The best that can be said is that such a vehicle could fill a niche for missions where a large payload must be moved quickly using existing technology.

The cryo one-way tug is significantly lighter than the biprop tug, but is almost as large due to low fuel density. It would have a very limited life on-orbit due to the need to keep the fuel cold. It is less sensitive to mass fractions and other assumptions, but still cannot make a round trip to GEO.

The electric one-way and round-trip tugs seem to be practical, versatile designs with reasonable sizes and costs. The electric designs do have the drawback of slow transit time, but they appear to be well suited for missions where speed is not essential. The design impact of the large total power requirement seen in Table 11 can be minimized by managing power use. Not running the manipulator and the full thruster set all at once, and trading thruster power (and hence impulse) vs. solar panel size results in panels not much bigger than those required for the chemical propulsion designs (see Figs. 32 and 33).

#### A1.3.2.2 GEO / LEO Tenders

A family of tender missions was developed based on research of target satellite population densities. All of the tender missions use storable bipropellant systems for reduced cost and complexity. Each tender lives in a heavily populated orbit and is capable of performing five or more missions involving moving or disposing of satellites near that orbit. The result of the tender study was a line of similar vehicles with different fuel loads depending on the delta V requirements of the desired orbit. These designs are discussed in the references.

### A1.3.2.3 Model Consistency and Accuracy

The differences between the results of the detailed ICE and very simple MATE analyses were remarkably small. Calculated masses differed by only a few percent. The only exceptions were the chemical fuel one-way GEO tug designs, due to their extreme fuel loads. These differences did not affect the points made here. Power was not calculated by the MATE model. Delta-V was calculated differently by the ICE and MATE models, with the ICE model taking into account the details of the mission including rendezvous maneuvers and the masses of target vehicles, but the results were consistent given this difference. A check of the ICE models' Theoretical First Unit (TFU) plus launch costs against the simple MATE cost model again showed remarkable agreement (within 15% in all cases). The ICE model also included development and engineering cost outputs, but these were not used due the wide variation in technological maturity between the different propulsion systems considered, which the model made no provision for.

The above comparison, along with sensitivity study carried out for the MATE analysis, and the relative simplicity of the calculations, help verify that the models are accurate predictors of their outputs, *for the estimated or parametric inputs used*. The model results should therefore be useful for ranking and discussion, but the values given in all cases should be taken to be estimates with accuracy appropriate for concept evaluation and comparison only.

# **A1.4 Case Study Observations**

The trade space analyses clarify the challenges of designing space tug vehicles. Visualization of the many possible solutions to the problem of moving mass around in near-earth orbits reveals key constraints and trades, and concentrates attention on a set of viable solutions. The rapid conceptual designs help to validate the crude trade space models, further clarify design issues, and add detail and credibility to the designs of viable vehicles. The combined set of models represents a capability that can be exercised to look at the specific needs of customers (by identifying their utilities); exploring the possibilities of specific missions (by designing vehicles for them, and understanding their position in the overall trade space)

and investigating the impact of specific technologies (by adding them to the trade space and/or design analyses, and seeing the results).

A number of lessons that should be widely applicable to this class of vehicle were learned during the study. First, the unfriendly physics of high delta-V missions (the "rocket equation wall") make carrying out these missions with chemical propulsion systems problematic. Even if a design of this type looks feasible, it will be very vulnerable to unforeseen increases in mass fraction and/or mission requirements, and it may be very expensive. Higher specific impulse systems show promise, although caveats are in order. The electric propulsion systems examined appeared to offer the best overall mix of performance and cost, but at the expense of speed. The postulated missions are somewhat outside the current range of experience with these technologies—it was assumed, for example, that getting operating lifetimes beyond those of current systems would be feasible. Nuclear systems look interesting if there is need for very high-capability systems with quick response times; they are the only technology studied that can meet such a need. They are always expensive however, and the costs quoted here do not include any technology development. Also, the policy and/or political issues surrounding this technology were not addressed here. Methods for quantifying the costs of policy choices were recently studied by Weigel<sup>25</sup>, and could be applied to this case.

The comparison of the performance of current and near future propulsion systems give hints as to the potential value of other technologies applied to this problem. A high- $I_{spr}$  high impulse system without the large mass penalty of a nuclear system would be ideal; solar thermal, or stored-solar-energy systems (e.g. flywheel storage) might be worth investigating for this purpose. On the other hand, the good results with existing electric propulsion options make other low thrust (e.g. solar sail) technologies less interesting, unless there is a *very* large demand for delta-V. The trade-off between  $I_{spr}$  impulse, and total delta-V was found to be very sensitive to user needs. Thus, any further discussion of the value of various propulsion systems needs to take place in the context of the needs of a real user or at least a more completely specified desired capability.

An issue that was relatively insensitive to user needs was the high penalty for dry mass on the tug vehicle. The higher capability (higher observation and manipulator mass) vehicles

showed large cost penalties. Put another way, the total system costs were highly sensitive to the efficiency of the observation and manipulation systems. Any user would be motivated to achieve the highest actual capability for the lowest mass (and, secondarily, power) when designing such equipment.

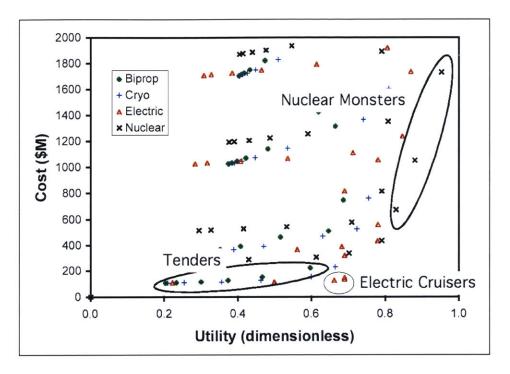

Figure 36 – Promising designs

The current trade space analysis reveals three classes of potentially useful space tug vehicles. They are highlighted on Figure. 36. The Electric Cruiser occupies the "knee in the curve" for our nominal utilities, providing good value for cost. It could potentially provide even more value for a delta-V hungry user (see Figure. 29) although it is sensitive to user needs for response time. Its features have been discussed in this paper. The "Nuclear Monsters" were not discussed here, but appear to be the only designs (out of the design space considered) that can provide high delta-V, high capability, rapid response systems. A final range of vehicles occupies the lower left region of the Pareto front. These are cost effective vehicles built using existing technology (e.g. storable bi-propellant systems) that can do a variety of jobs requiring less delta-V than a LEO-GEO transfer. They could, for example, tend sets of vehicles in similar orbits, doing a variety of maintenance tasks. For this reason (and to extend the naval support vessel metaphor) they have been dubbed "Tenders." They are considered in depth in the references.

# A2 – Catalog of ICEMaker and ISLOCE code

The code used for all of the design sessions described in the main body of this paper can be found on the included CD. This section contains a listing of all of the relevant files and a short functional description. Section A3 gives a short tutorial of how to use the code to replicate an ISLOCE design session.

## A2.1 – Root Directory

- ICEMaker system files
  - ICEMaker.dll
  - ICEMaker.chm
  - o ICEMaker.exe
  - Project Status.xls

These files are required to initialize and run all ICEMaker sessions. They should not need to be altered to perform any of the tasks described in this paper. Note that ICEMaker exe is *not* the file used to start the ICEMaker server, instead use 'Shortcut to ICEMaker' as will be described later.

- Instructional files
  - ISLOCE trial.ppt
  - ISLOCE trial2.ppt
  - o client howto.doc
  - o optimizer\_howto.doc
  - o examples.zip

These files were used in the instruction of participants who participated in the live trial. The first presentation was given to the control group, while the second presentation was shown to the optimization group. The two how-to files were also provided to the optimization group to describe the procedure for generating their neural networks and running the genetic algorithm. The examples archive contains representative neural network and GA data for comparison purposes.

## **A2.2 – Client Subsystems**

- Subsystem models
  - Aerodynamics.xls
  - o Cost.xls
  - Structures.xls
  - o Systems.xls

These files contain the subsystem models used for the live trial exercises. Macros must be enabled when opening the file in order to use them during ICEMaker session.

- Other
  - o \Incoming
  - o \Template
  - o ISLOCE.bas

The two directories are used by ICEMaker for parameter trading and initializing new clients. They should not need to be altered. ISLOCE.bas contains the Visual Basic code used on the Excel side to generate the neural networks. The file can be imported as a module into any other Excel sheet and used (in conjunction with Excel Link) to generate neural networks for other designs.

# **A2.3** – Project Server

- Server files and directories
  - o \Incoming
  - ICEMaker.dat
  - ICEMaker.lock
  - Shortcut to ICEMaker

The Incoming directory again is used for parameter trading and tracking server requests and should not be altered. ICEMaker.dat and .lock are storage files for the entire parameter list being used for the active ICEMaker design. They should not be altered. The shortcut file can be executed to launch the ICEMaker server.

#### A2.4 – Saved Session Information

- \Control Group Subsystems
- Optimization Group Subsystems

These directories contain the client models used during the live trial session in their final format. They are provided for reference purposes only.

## A2.5 – Optimization Chair

- Neural network files
  - o GenerateNN.m
  - o net\_aero.mat, net\_cost.mat, net\_struct.mat

GenerateNN is the primary Matlab file that takes the input and test data from an Excel worksheet and launches the Neural Network toolbox to create the module approximation. The three net files are sample neural networks generated for each of the main EFT clients.

- Genetic algorithm preparation
  - o convert\_aero.m, convert\_cost.m, convert\_struct.m
  - collect\_nets.m
  - o compute\_population\_performance.m
  - o prep genetic.m

The three convert files access the corresponding net\_X.mat files and incorporate them into the EFT performance function (compute\_population\_performance). Collect\_nets is a scripts used to load all of the neural networks into memory. Prep\_genetic is the only file that needs to be run in order to initialize the genetic algorithm. It contains all of the code needed to collect the neural network data and also set the options for the GA. Some of the settings in prep\_genetic may be changed if different GA settings are desired.

- Genetic algorithm files
  - b10to2.m, decode.m, encode.m, gendemo.m, genetic.m, genplot.m, mate.m, mutate.m, reproduc.m, testgen.m, xover.m
  - o mdoFitness.m
  - o my\_genetic.m

#### o Run\_Me.m

The first bullet lists all of the GA function files included in the GA toolbox. These have not been modified for the EFT session. MdoFitness.m is the fitness function passed to the genetic algorithm to find Pareto optimal solutions. My\_genetic.m is a modified version of the original genetic.m that incorporates the use of the neural networks and also the Pareto search code. Run\_Me is a script file and is the only file that needs to be run to execute the GA once prep\_genetic has been executed.

### Post-processing files

- o process\_all\_pop.m, determine\_dominance.m
- o post\_proccess.m

These files perform data processing on the generated populations. Process\_all\_pop weeds out all individuals that violate problem constraints. Determine\_dominance singles out those points that are Pareto superior. Post\_process is a script that performs both these functions and graphs the results. It is the only file that needs to be run after a GA is complete.

#### EFT files

- o EFT.m
- EFT\_genetic.m
- o compute\_EFT\_performance.m

These files were used to transfer the full EFT model directly into Matlab so that the high-level model could be optimized to determine the true Pareto front. They are included for reference only.

#### Neural Network Storage

Various neural network trial runs are included in the NN Storage directory. Most of them do not represent the model in its finalized form but are included for completeness.

### A3 – ISLOCE Tutorial

This section provides a step-by-step walkthrough of the procedure needed to replicate the results of the ISLOCE trial. It is included for those who might wish to conduct further research either on the EFT model or the method itself. A recommended strategy would be to apply the ISLOCE method to a more complicated design problem such as the Space Tug design described in A1 to determine whether the advantages observed during the EFT still emerge for more complicated problems. This guide assumes that a group of participants has been assembled and that all participants have network access to a common directory containing all of the files described above. Optional sections are clearly marked and are for use with optimization only.

#### A3.1 ICEMaker Session Initialization

- 1. Launch the ICEMaker server using the 'Shortcut to ICEMaker' file in the Project Server directory. It is essential that no clients be run on the same computer as the server.
- 2. Each participant should open his or her respective ICEMaker client (aero, structures, cost, systems). Macros must be enabled in order to pass information to and from the server.
- 3. (optional) Confirm that Excel Link has launched the Matlab command window and that the active directory is set to X:\...\Optimization Chair

# A3.2 Client Operation

- 1. Data is requested from the server by navigating to the 'Inputs' sheet and clicking the 'Receive' button.
- 2. Data is transferred to the server by navigating to the 'Outputs' sheet and clicking the 'Send' button.
- 3. (optional) A neural network for a client is generated by navigating to the 'Optimization' sheet and clicking the 'CompleteNN' button. This process will take a few minutes. Windows will appear showing the performance of the NN when it is complete. At this point, go to the Matlab command window and save the workspace in the active directory specified above.
  - a. Structures: 'save net struct.mat'
  - b. Aero: 'save net\_aero.mat'
  - c. Cost: 'save net\_cost.mat'

# A3.3 Optimization Chair Operation (optional)

- Launch Matlab and confirm that the active directory is the same as the one specified above.
- 2. Open prep\_genetic.m and adjust settings as desired. Note that altering these values from the default may have adverse consequences on GA performance. The following may be modified:
  - a. population size
  - b. number of generations
  - c. cross-over probability
  - d. mutation probability

See the main body for expected results from parameter changes.

- 3. Run prep\_genetic.m to initialize the genetic algorithm with the settings chosen.
- 4. Run Run\_Me.m to begin the optimization process.
- 5. Confirm that viable solutions are being evaluated. A max fitness of 0.0001 (with the default settings) means that no viable solutions are being generated and the GA must be restarted with different parameters.
- 6. When the GA has finished, run post\_process.m. This will generate plots of all viable population members (stored in variable 'trimmed\_pop'), and all Pareto dominant individuals (stored in variable 'pareto\_pop'). It will also display the input vectors used to create those individuals. This information can be passed to the rest of the design team for verification with the full EFT model.
  - a. Figure 1 displays all viable individuals (trimmed\_pop)
  - b. Figure 2 displays all Pareto individuals (pareto\_pop)
  - c. Notice that the first eight columns of pareto\_pop are displayed along with the figures. The first six columns represent the input vector (L, R, t\_cyl, t\_s, t\_co, h/R) and the last two are the output vector (Payload, Cost).
  - d. To see more individuals in this format, type: 'display\_members(trimmed\_pop,<start>,<finish>,<sort\_by>)' where 'start' is the starting row, 'finish' is the ending row, and 'sort\_by' is the column to be sorted (7 for payload, 8 for cost). Ex: To see members 6000 – 6050 sorted by payload, use 'display\_members(trimmed\_pop,6000,6050,7)'

# A4 - Additional Figures and Tables

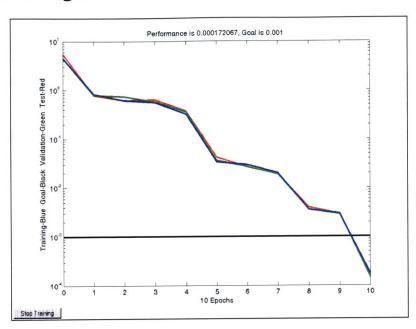

Figure 37 – Aerodynamics model neural network training data

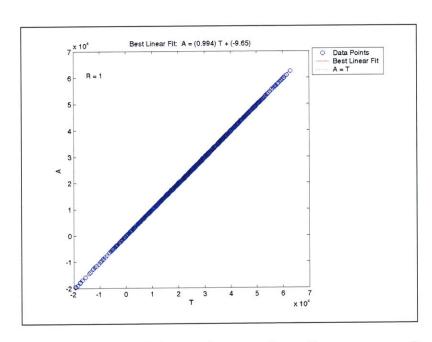

Figure 38 – Aerodynamics model neural network performance predicting payload  $(R\sim1)$ 

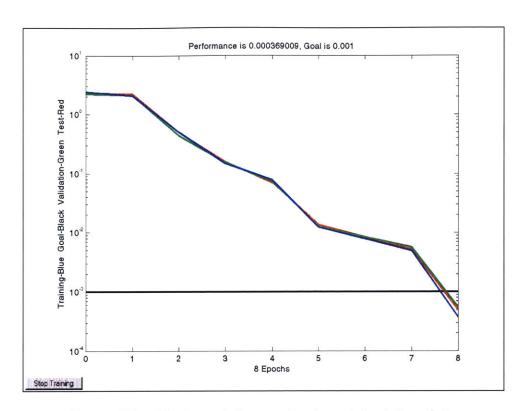

Figure 39 – Cost model neural network training data

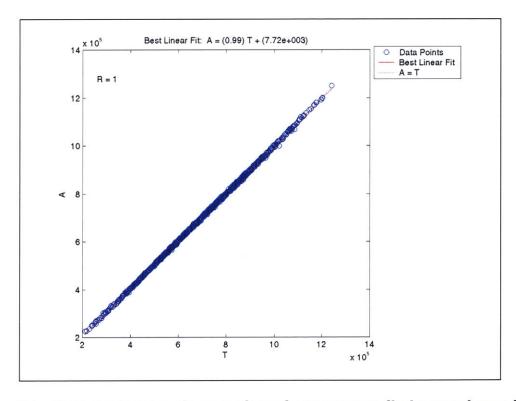

Figure 40 – Cost model neural network performance predicting total cost (R~1)

# **Bibliography**

<sup>&</sup>lt;sup>1</sup> Parkin, K., Sercel, J., Liu, M., and Thunnissen, D., "ICEMaker: An Excel-Based Environment for Collaborative Design," 2003 IEEE Aerospace Conference Proceedings, Big Sky, Montana, March 2003. Caltech Laboratory for Spacecraft and Mission Design homepage: http://www.lsmd.caltech.edu

<sup>&</sup>lt;sup>2</sup> AIAA Technical Committee on Multidisciplinary Design Optimization, White Paper on Current State of the Art, Jan. 1991.

<sup>&</sup>lt;sup>3</sup> Goldberg, David E. *Genetic Algorithms in Search, Optimization, and Machine Learning*. Addison-Wesley Publishing Company, 1989.

<sup>&</sup>lt;sup>4</sup> Richards, Robert A. "Zeroth-Order Shape Optimization Utilizing a Learning Classifier System." Stanford University, 1995. http://www.stanford.edu/~buc/SPHINcsX/bkhm062.htm

<sup>&</sup>lt;sup>5</sup> Braun, R.D., "Collaborative Optimization: An Architecture for Large-Scale Distributed Design", Ph.D. Dissertation, Stanford University, May 1996.

<sup>&</sup>lt;sup>6</sup> Braun, R.D., Gage, P.J., Kroo, I.M., Sobieski, I.P., "Implementation and Performance Issues in Collaborative Optimization", Sixth AIAA/USAF MDO Symposium, Bellevue, WA, AIAA-94-4325, Sept. 1996.

<sup>&</sup>lt;sup>7</sup> Kroo, I.M., Sobieski, I.P., "Collaborative Optimization Using Response Surface Estimation", AIAA #98-0915, 1993.

- <sup>10</sup> Demuth, Howard and Beale, Mark, *Neural Network Toolbox for Use with MATLAB*. The MathWorks, Inc., 1998.
- <sup>11</sup> Kuhn, H.W., Tucker, A.W., "Nonlinear Programming", Second Berkeley Symposium on Mathematical Statistics and Probability. University of California Press, Berkeley. 481-492. 2.
- <sup>12</sup> Jackson, D. *The Theory of Approximation.* New York: American Mathematical Society, p. 76, 1930.
- <sup>13</sup> Sobieszczanski-Sobieski, J., Altus, T., Phillips, M., Sandusky, R., "Bi-Level Integrated System Synthesis (BLISS) for Concurrent and Distributed Processing", 9<sup>th</sup> AIAA/ISSMO Symposium on Multidisciplinary Analysis and Optimization, Atlanta, GA., AIAA 2002-5409, Sept. 2002.
- <sup>14</sup> Sobieszczanski-Sobieski, J. "Different Objectives Result in Different Designs". AIAA MDO Short Course, Atlanta, GA, Sept. 2002.
- <sup>15</sup> North Carolina Foam Industries webpage: http://www.ncfi.com/space\_shuttle.htm
- <sup>16</sup> Galabova, K., Bounova, G., de Weck, O. and Hastings, D., "Architecting a Family of Space Tugs Based on Orbital transfer Mission Scenarios," AIAA paper 2003-6368.
- <sup>17</sup> Saleh, J. H., Lamassoure, E., and Hastings, D. E. "Space Systems Flexibility Provided by On-Orbit Servicing: Part I," *Journal of Spacecraft and Rockets*, Vol. 39, No. 4, July-Aug. 2002, pp. 551-560.

<sup>&</sup>lt;sup>8</sup> Sobieszczanski-Sobieski, J., Agte, J.S., Sandusky, R.R., "Bilevel Integrated System Synthesis (BLISS)", NASA/TM-1998-208715, August 1998b.

<sup>&</sup>lt;sup>9</sup> Sobieszczanski-Sobieski, J., Emiley, M.S., Agte, J., Sandusky, R., Jr. "Advancement of Bi-level Integrated System Synthesis (BLISS)", AIAA 2000-0421, AIAA 38<sup>th</sup> Aerospace Sciences Meeting, Reno, Jan. 2000.

- <sup>18</sup> McManus, H. L., and Warmkessel, J. M., "Creating Advanced Architectures for Space Systems: Emergent Lessons from New Processes," *Journal of Spacecraft and Rockets,* in press, modified from AIAA paper 2001-4738.
- <sup>19</sup> Shaw, G. M., Miller, D. W., and Hastings, D. E., "Development of the Quantitative Generalized Information Network Analysis (GINA) Methodology for Satellite Systems," *Journal of Spacecraft and Rockets*, Vol. 38, No. 2, 2001, pp. 257-269.
- <sup>20</sup> Smith, J. L., "Concurrent Engineering in the JPL Project Design Center," Society of Automotive Engineers, Inc., Paper 98AMTC-83, 1998.
- <sup>21</sup> Aguilar, J. A., and Dawdy, A., "Scope vs. Detail: The Teams of the Concept Design Center," 2000 IEEE Aerospace Conference Proceedings, Big Sky, Montana, March 2000, Vol. 1, pp. 465-482.
- <sup>22</sup> McManus, H. L., Hastings, D. E., and Warmkessel, J. M., "New Methods for Rapid Architecture Selection and Conceptual Design," *Journal of Spacecraft and Rockets*, in press.
- Ross, A. M., Diller, N. P., Hastings, D. E., and Warmkessel, J. M., "Multi-Attribute Tradespace Exploration as a Front-End for Effective Space System Design," *Journal of Spacecraft and Rockets*, in press.
- <sup>24</sup> "Project Freebird: An Orbital Transfer Vehicle", Final report, 16.83 Space Systems Engineering, Aeronautics and Astronautics Department, MIT, Spring 1994.
- <sup>25</sup> Weigel, A. L., and Hastings, D. E., "Evaluating the Cost and Risk Impacts of Launch Choices," *Journal of Spacecraft and Rockets*, in press.

#### Other References:

\* Kodiyalam, S., Sobieszczanski-Sobieski, J., "Bi-Level Integrated Systems Synthesis with Response Surfaces", 40<sup>th</sup> AIAA/ASME/ASCE/AHS/ASC Structures, Structural Dynamics, and Materials Conference, St. Louis, MO., Apr. 1999. AIAA 99-1306-wip

\* Agte, J., Sobieszczanski-Sobieski, J., Sandusky, R., "Supersonic Business Jet Design Through Bi-Level Integrated System Synthesis", 1999 World Aviation Conference, San Francisco, CA., Oct. 1999. AIAA/SAE 1999-01-5622

<sup>\*</sup> Rawlings, M., Balling, R., "Collaborative Optimization with Disciplinary Conceptual Design", AIAA-98-4919

<sup>\*</sup> McManus, H., Schuman, T., "Understanding the Orbital Transfer Vehicle Trade Space". AIAA Space 2003 Conference, Long Beach, CA. AIAA 2003-6370, Sept. 2003.